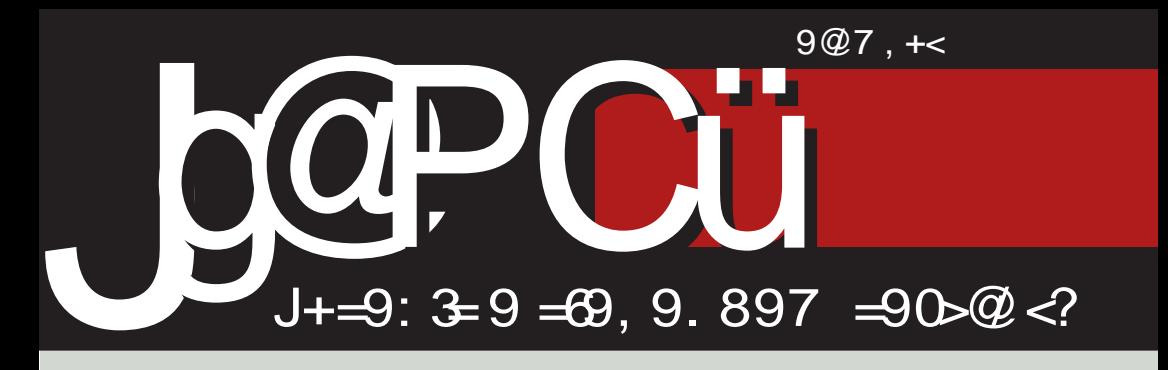

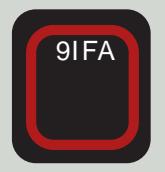

# $+5=C=?$  (3>B0:793) ?0783 @  $S - * * // *$

EFM<br/>D98I

#>/ +7 09< 38?BJC8M@ JMFAGIM@Fb<E; 8E

EFM<br/>cD98l

! 6+C=>+>398 GFBI<^<  $4/$  # B<IE<C

I<8KQOK FDDFEJ LKFIJKNF'<BFD<I:@RCEF <O2@GF;@KQDLJGFMQD8

## $(3L B?32 < 79/$

#### #7 (  $7/5/7 = C/57/839$  @  $C$

9<^8@UDF M8D L GIFZGED 91 FAL FGZOE GOOK-BUK F L>F MFIL+<GL9CB<.19Q&J8 3<9=90> 97 @L FMFD 91FAL @GLEASMSDF F9<^8EA

-<BJK A: GFKG@8F J8DF A: 8E 8LKFI BFA@DL A: ; 8F Q8MZE@ 8LKFIJB@G<`8K 38GI8MF K<BJKA GOE: 8E>8dFM8EA8 :< CFBLGE< ## Q8A: E@<, 19@<br -<BJK8 E< 9@9@F;8@KBELK@##8BK@M@K@  $.19@c$  EQL E8 FJEFML 38BFE8 F ; FJKLGEFJK@DEFID8: @BF; ASMEF> **JE8 8/8 GFBLZ80202 JG<02 8 ; F9 @L** K-BJK L>FMF18 J8 3-9-90-97 @ K-BJK @ A-ZA8A8 18; E< >ILG</ 8; < +<GL9OB<.19@k -<BJK8E<9@9@F : 8 @K@K@BBK@@K@E@LGF;<0@@K **@FID8: @CJ8 FJK8COD `GEFMOD8** 

## Q&A: E@< @Z@FD ASMEFZ^L -8BFb< FMF> K<BJK8 E<9@9@F;8 A: KF FJK80F 9<Q1<8B: @B ASMEFJK@@  $\#$ H CBA: E $@$ 

 $-k$ BJKFL $>$ FMFILJ8 3<9=90>97 $k$ GOE: GF: Ld<> @K8d@BEA8 BFA< A< GFB8Q8CF : 8 A: L>FMFI J8DF M? G: <EF> 91<>8 GF9GD8 \$ @ L  $JM@k$ ,  $19@k$ . >FMFI A: K8AM@CAQM@ : <F GIF9GD8 L FMFD KI<ELKBL @ E@ GFJG: EA@ / <^ GF KFD M?L

G: <EF> 91<>8 G3: 8 JE<> GF 9 GCD 8 L MOL E<@K<IFG<I89 @EFJK@ J<IM@18 BFA@2< @J8D GIF9GO FBF KF> L>FMF18 GI<BI@@@&LIELK@GF: MF; L, 8D F> G; <EF> 91<>8 @ < 9@  $9@F : 8 J < @GF: MF : < E@L E8 > F$ D @BO@ GIF9GOD @ L M@L FGZK< E<@EFID@BEFJK@E@B<\$G@D< EFJK@GEZ<>F918GFMEF>J@K<D8 BFACE9<^8MB: 8 GIF9GD E<^< 9 020 LJBFIF I<7<F F<FI>8F@FM&FFJK@ ## QBA: E@< @ #8JEF A: 8 JM@FM@GIF9GD@EQLDF>CQ:8 9L; L F918b<E@L J8DF A: EFD `CSEBL (MSA GIM@ `CSE8B J8DF >I<9< GF GFMZ@@GF9GD8 G8  $\sim$ DF DFI8K@@L E8I<: E@D 9IFA<  $M\textcircled{2}8 : 8 81 > LD < EKFMBEF : < D\textcircled{2}$ JK@BLA:DF A: 8E GF A: 8E  $GFBQCD$ 

( MBA GE8B A GE8 8/8E G8 % @+ A:I LJD<18MB `8JFG@ B8 @K18 d@R`BFD @BE>8dFMBEFD EFM@B8I  $J$ KM  $\%$   $\omega$  + FMD  $\omega$   $\omega$   $\omega$   $\omega$   $J$   $\omega$   $\omega$   $\omega$   $\omega$  $G$ K $E$ < BFA  $A$  LK $898$  $G$  $9/DR6 +$ FJG: FMF> 91 FA8 % @+ E<^< 9 82 J8D F '8JFG@ BFA@GIFJKFGI<EFJ@ MKJK@@FE<BG<BIFOE<B<ZBFC@<  $F918QA \times JMFA \times 68F:$  $.8:8$ @<DFLGI8ML:8JKM8I8DFJMFA< M<JK@@ 8 8E>8dFM8EF @ ILZKM<EF

Jg@PCü6 .\*+\$ \* .'\* \* ) \* ( .\*!/1 -0

 $02 - 8$ 

F; >FMFIEF = FID @BDF JMFA: D @ ZCA<EA< @E8 K8AE8`@E LK@`<DF E8 ASMEE DEA:EA

 $.8D$  F M < D <  $\sim$  GFB8C8K@; 8 C@As FMF GI8M@GLKQ8 %@+ `8JFG@D.  $FMPD$  KI < ELKBL E8D J < ` @ @ 8 A KF CF>@`8E @LQ9L; CA@M EFM@BFI8B Q8 `8JFG@J ( MF K8BFb< FKM8I8 GIF JKFI Q8 EFM< J8I8; E@B< `8JFG@J8 8 9@JDF DF>C@ LJG<ZEF ; 8 @JKI8A<DF E8 FMFD EFMFD GLKL DFI8DF GF: ? @EF: 8 FJE8d@DF I<; 8B: @AL J8 EFM@D J8I8; E@: @D8 @ LI<; E@: @D8 ( MFD GI@GBFD FG<K GFQ@M8DF JM< FE< BFA@D8 J< JM@b8 FM8A EFM@BFE: <GK ; 8 E8D J< GI@ILd< @ 8 QBA: EF E8GI8MODF AFZ 9FCA@`8JFG@J ) I@A8M< BFD<E K8I< @GI@CF>< DFd<K< JC8K@E8 E8ZL  $M$ <sup> $\wedge$ </sup> GFQE8KL 8; I<JL < GFZK<  $CQQI < 4$ < $KQCD > FEJ4$ ;  $FKQFI >$ 

F `@K8EA8

 $*1$  (

 $\%$  $\omega$ + K $\omega$ 

 $&F^{\wedge}$  JCF9F; EF $>$ JF=KM<I8

) / ?/ 2<717

 $7G$   $\kappa$ 

 $" =$ 

 $?$ / 47L9/ =0 $?$ / 2/  $38 < $ / 5 := C$ 

%79=:/ %3</ 27K %3</2 \$ 78 A=C7K  $*$  / : / ?/ M=?N3C7K

 $C' < B$ :/  $A = C/K$  $)$  A34/ < %=P7 < 7K  $OS:89 = ' => 7C = 2/$  $=8 < -52/ < = C$ K

(  $4:=(a\hat{a})$ ;  $15/$  GK  $<17$ ? 4?33  $<-23$   $<$ 3A

 $$$  :/23< HK397K - =?/ < #=&B?

 $$ =: L7 = $ 327K$  $, 3:7, 7$ ? / 9 $@$ 

 $$76/8 = =52/<=C7K$  $\overline{1, 27, 72, 71}$  = CTK :39 $@$ <2/ ?, 3 $@$ K

>=JA/ :70?3 [:B5=<@=?5](mailto:libre[et]lugons[dot]org)

6AA> :70?3 [:B5=<@=?5](http://libre.lugons.org)

 $2 - 8$ ' 3?7=279/7G/P3<8'; 3@3L<79 :/ C<77=25=C=?<7B?32<79  $\%79=$ :/ / ?27 GC?J<7B?32<79 :39 $@$  <2/ ?)  $A$  <7 $@$  C:83CTK #39AB?/  $( =; 3 = $ : \mathsf{R} / ?$  $13:3<7$  \$ B  $5<7$  $$ / 8' / < 8$   $A = C$ :39 $@$  < 2?/ ( 7 $@$  = CTK :39 $@$  < 2/ ? = P7<= C7K :39 $@$  <2/ ?)  $A$  <7 $@$  C:83CTK  $(32/9178)$  $=$   $\frac{2}{3}$  < \$ 397K P=<7' ?=; 7@  $OS:89 = H^{77}K$  $/ < 7 = M = 97K$  $/ ?9 = 0$   $A' < A$  $-$  :/  $A < 0.76$ ) / <2?7</ 7; 7A?783C7K :39 $@$  < 2/ ?\* = 2 = ? = CTK  $$7=$ C < " ?7C=9/ >7K  $/ :70 = ? =52/ < =C7K$ :39 $@$  < 2/ ? ?  $?9 = C K$  $/$  C?7:=  $'$  ?=2/ <=C7K

# <span id="page-3-0"></span>Jg@PCü@2?P/8

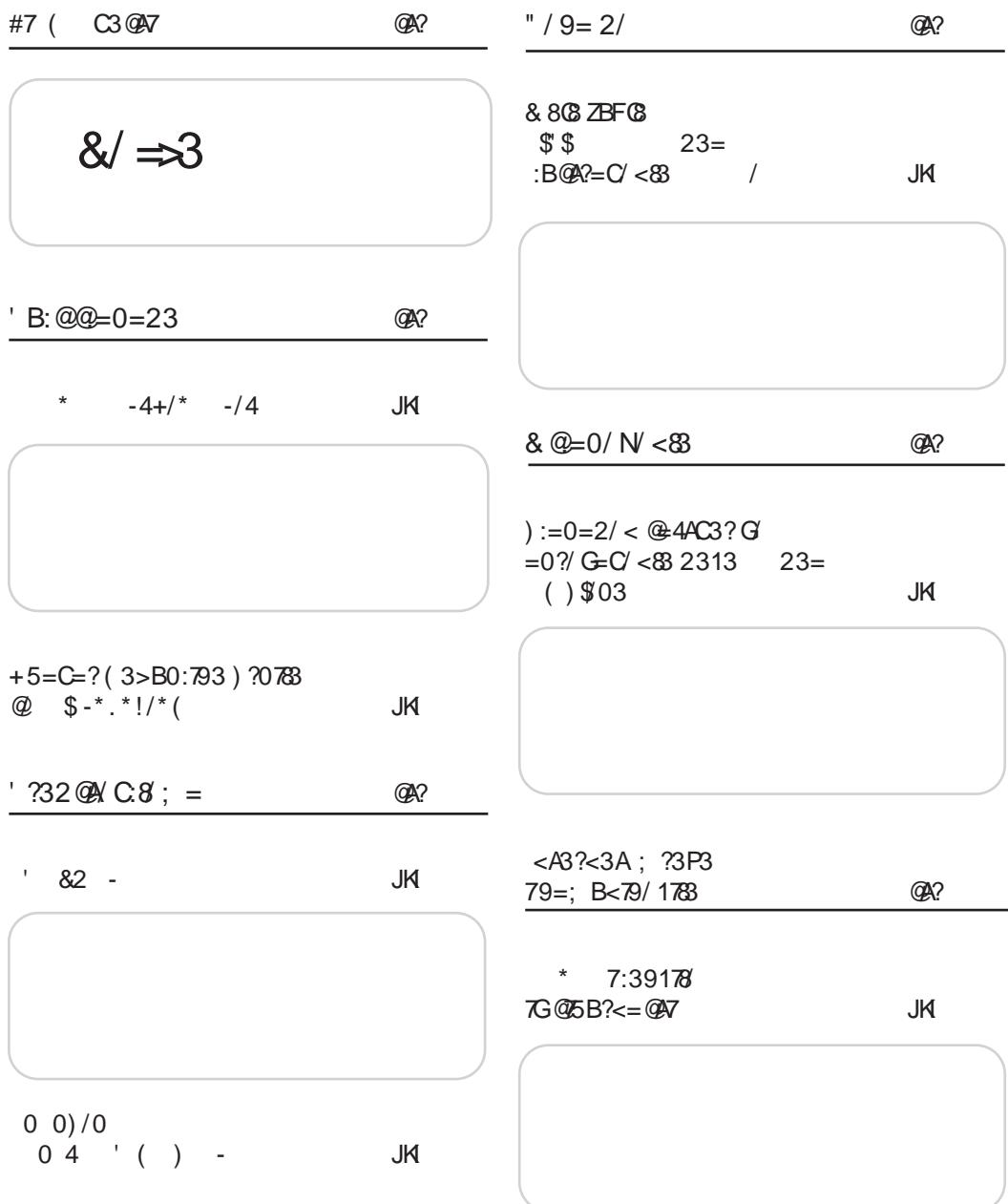

 $0? = 8$ 

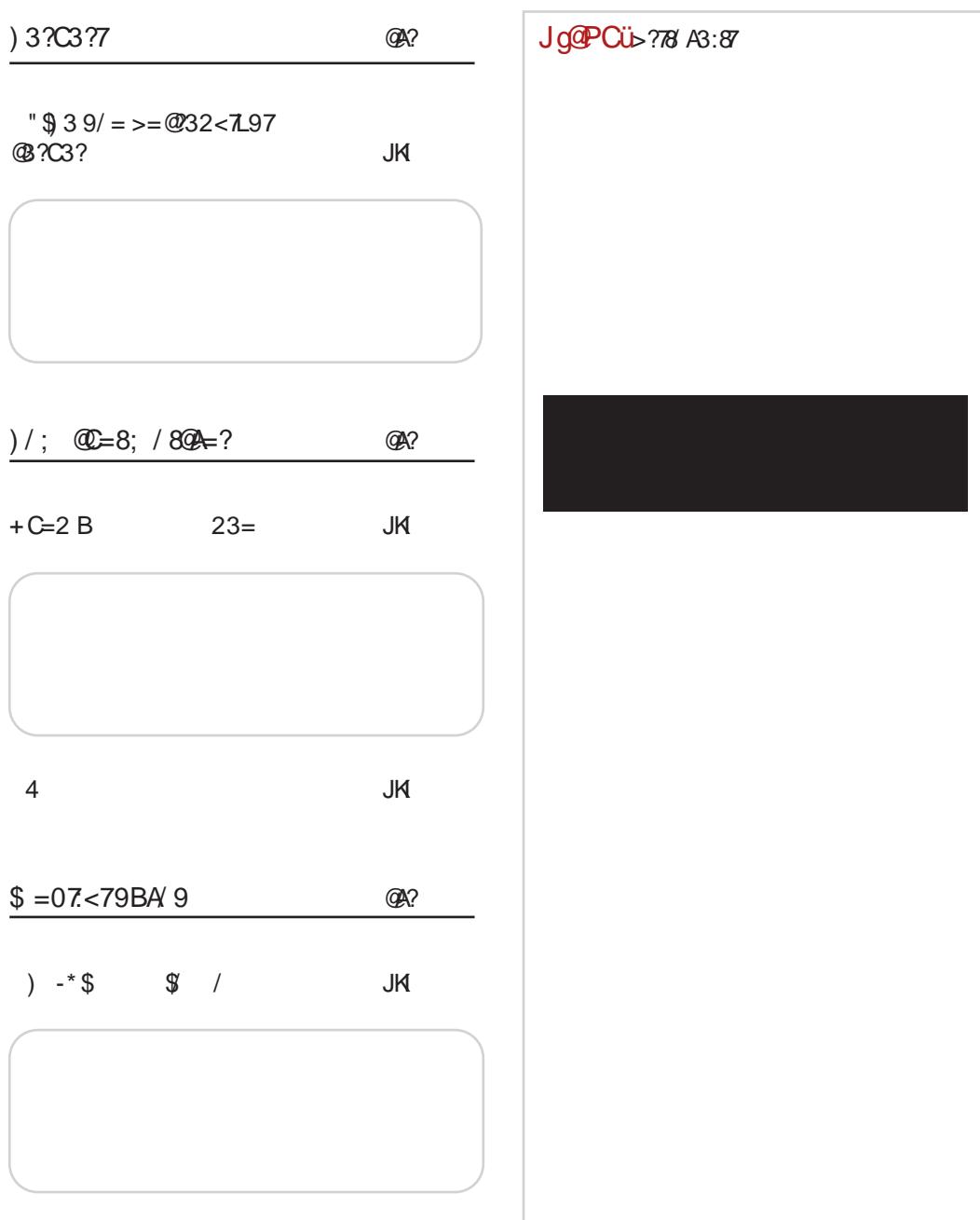

## <span id="page-5-0"></span>J go P Cu C3 Q 47

 $$ - 11\$ FFM-D98L

> $(9/8)(2 \times E)$   $3 \times 003/$  $LQ$  D EF > F  $I$  <  $Z \leq E$  @ 9198 McCRE@ CR @EK-IFG  $<$ I89 OF FJK  $\circledR$ D $<$ bL JGF  $9F: E@ @MBJE@B@ = FI$

**D**<sub>8</sub>k<sub>8</sub>

SFIGK-SEGEB ? KKG ADG ? HKHN

 $+$ )

FFM-D98L

 $(9/8M2E \; \; A \; : / 8 \; \#)$ %3B98Q028E@#J8 8B<EKFD E8 GI<EF  $J$  (MF,  $IK$   $\widehat{C}$   $\widehat{C}$   $K$   $\widehat{C}$   $\widehat{C}$   $K$   $\widehat{C}$   $\widehat{C}$   $\widehat{C}$   $\widehat{C}$   $\widehat{C}$   $\widehat{C}$   $\widehat{C}$   $\widehat{C}$   $\widehat{C}$   $\widehat{C}$   $\widehat{C}$   $\widehat{C}$   $\widehat{C}$   $\widehat{C}$   $\widehat{C}$   $\widehat{C}$   $\widehat{C}$   $\widehat{C}$   $\$ 

SFIQUASE COEB ? KAG ADG J(LE

 $\text{S}$ ) ! EFM<br/>D98I

 $/$ , 3+8 DFd; 8 GI<83Q@E8 (0- $/$ B8F GF: 18QLD<M8EF FBILd<  $Ex18: ExGFMZ@$ 

\$FI@K-8EC@BB

FFM-D98L

> "JK@FD<1  $8E800008$  L>F  $MFI + < GL9GB < .19@$  $3 - 9 - 90 - 97$

**SFIGKSE GEB**  $?$ KKG ADG :  $1$ CB#"  $/$  (  $!$  +  $\sqrt{ }$  903 FFM-D98L

> $#$  $\rightarrow$  +7  $@$   $\leftarrow$   $#$  38? B JCBM $@$ JMFA GIM@ IFb<E: 8E  $I < 8E$  K@ IFb $E : 8E$  $#$  $\rightarrow$  +7

 $SFI$  @ KBE COEB ? KKG AD G : ! -

 $'$  82 -FFM-D98L

> $(9)$ &M $\&$ E8  $\&$  EFM $\&$  $Nk1Q$   $R$   $H$   $G$  +  $5A + d + BF$   $R$ EFJ@FOE8BL

\$FI@KRECOEB ?KKG 9@CP 8. \$

 $8^*$ ), 2 + "' 6 EFM<br/>D98L

> (9/8M2 E A "/598; A/,  $G \leq S$ ; 8 L M<1000 BFA<sub>8</sub> J8 JF9FD : FEFJ@  $=2$  LE8G <b <EAS B8F @ @GI8M&E<LF`<E<  $9L9<$

?KKG ADG 99 \* +) \$FI@KRSEC@BB ?KKG ADG 9 @20 %

 $1* 0 903$  \$ FFM-D98L

> . (J@k-BL F;ld8EF<br>Gl<;8M8EA: T.MF; L  $\mathbf{B}$ ?B": @W

**SFIGKSE GEB** ?KG K:F +' % 88& / 2

 $JgQPC\ddot{u}6. *+$ * . " * * ) * ( . *!/1 -0$ 

 $0+ - 03 - 4$ FFM-D98L

> #?:/ $\&$ ?B + $\&$  @8Z8F L  $"$  MeIQ22  $@.$   $G <$ D8E A QB K<JK@BEA< ) FD FQQ& L GI @&M@9L98 8 LJGLKJ<@0898M@<

\$FIGK8EGEB?KKGADG?%#

- $' 4.7/$ EFM<br/>D98L
	- $96C \Rightarrow 398$  GFBI< $\sim$  $d$   $\#$  R F  $\epsilon$ C

\$FI@KREC@B  $?$ KKG ADG AK $8 * 0$ 

 $*$  + )

EFM<br/>D98

(9/8M2xE8 A< EFM8 MeIO @ 9: / 8#% # 8 BFA & FF.I@FOF8BL

\$FIQUARE ODEB ? KAG 9 QQ (P " QQ +

 $+$  )  $-$  \$1 3 FFM-D98L

> ) FJG: : L>F M<D<E8 18QM@NEAS F9ASMO- EF A GIMF @ 8EA: : /8  $+8.49$

SFIQUASE ODEB ? KAG : OM Q & N G

 $. + -4$  \$ FFM-D98L

> FE: 8:  $\circledast$   $\circledast$   $\circledast$   $\circ$  +  $\neq$  , /  $\leq \circledast$  $13J@KED < A$  F9A8M $@3:8$  $A \subseteq$  GIF: 8KF M22 F:  $D$  @  $R$  E  $G$  @  $\lt$   $18B$   $G$   $F$   $@$  $QM: EQCD$

SFI@K-8EC@BP ?KKG : 0M @ & MD 2!

 $35\% / 11$ FFM-D98L

> FI>8E@B: @ Q8?K< MBAL F; , I9@ c; 8 GF; Id@ +< CF C : @ . ' F G 8M E 8 GIORNEE, IKER "FKEI FEK

SFIGK-8ECOEB ?KKG ADG 1 S #

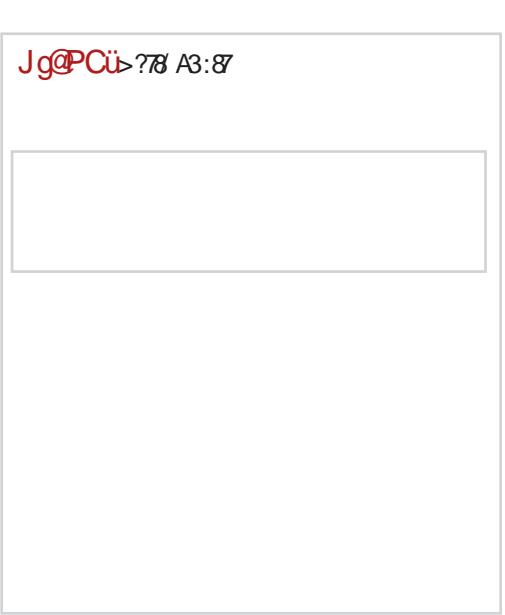

<span id="page-7-0"></span>
$$
\frac{\text{B}}{200} = 0 = 23
$$

 $L \times I$  ' $B \times C$  : 81:  $Q$ 

#### $HAY$  88  $-4+/^*$   $-/4$

<C >9! +<<C @ @ BI@KF dLIB< JL : F>8b8A@BFA@J<FI>8E@LALZ@FD JN kK8 8 : @A @D A LGFOE8NBEA J8  $B(@AF>18=JB@ 8@K@8 @$ **JMBBF** : E<MEL LGFKI<9L GF: @BEA: JMkJK@F **CBZKØR@ CDE@** GF; 8K8B8 Z@IFM8EAL BFDLE®8: ® @IL> @K<D8D8BFA: J< KOL GIOBKEFJK@ \$1@KF dLIB< JL 9<JGC8HE< ABME< @GI< JM<>8 QB98ME< Q8 JM8BF>8 < C > +9! + < C D Fd < : 8 FI>8EQLA: 9 QF BF 8 J8N \* KQQD 8K = QBC QB F: Id8MBEA: FMBBMF> : F>8b8A8 JL : FJKLGE@E8 J8AKL NNN: IPGKFG8IKP@  $\leq$  <B< F: I<: FME@K<D8JL8EFE@EF JLI=FMSEA: \$9< <EBI@<@8; @DBFMS@  $-8$ AGFM8  $$<$  ?/  $\leq$  >  $\leq$  EBI @ @ / 7 + 36 @  $-2 +$  GFILB8 / 8317 +36 9  $\times$  89! : 81 BE<KFM@ : < CA<BA: = 8ACFM& GIFM<18 MBO @EFJK@=8ACFMB JBIONAE@GF:8:@L  $=$  KF >  $18 =$  @ D 8 @ K Z D EF > F KF > 8 @ K & 8  $>$ ILG8 JL I<; FME@BFI@E@@K8BF ; 8 JL

 $G \lt i$ : 8MBEAS  $G \lt J$  JM $\lt \gt 8$  E8D  $\lt E \lt E$ 8 EAD 8 OE8 1< CS: @ADT: ?8B<18 OB F9 OE< BFI @E@ < W ' 818MEF : 8 J < L K8BMFD : ILZMAL LIAKBGFK<>EL@E<B<FO9@ E@A K<D<BFA<EQLJMQD8Q8EQDQQQk8QQ  $FMF JL A$ : @BJKNAE< GJ@@R<  $GB$  I8OD < EL **GBLUKAB J8MKKS @D @DAKEAS** 

% 9 # L; ILd<EA: 38?B BFI @E@8 @ EFMF>  $J8$ ; 8  $A$  EFM $\star$ D918 >F: @< E8 8BL0KKL -<?E@B@' 8LB8 F;  $Id8F$   $\triangle$   $\triangle$   $\triangle$   $H \triangleleft C$   $GF$  ;  $IL > @GLK$ (MF> GLK8 JL K<D<9@ Z@FM8EA: / 7+36 BFDLE@88:@2 @9<Q9<; EF : :  $11 < 911 < 120$  ;  $48E$  ; @@&EF> D8K<1@803 F>8b8A A 9@ DEF>F GFJ<^<E@@QLF:EFJLE8 GIM@ <C >9 ! +< CBFA@ + F; Id8E GF`<RBFD > F; @ < K8BFb<E8 - 'LL'FMFD, 8; L, BFIF G8 A: GFJK803 K18; @@8 ; 8 E8 % 9 #  $F > 8b8$ AD28 QD3DF QUK18E< GI<; 8M8`< G8 E8J A: FMF> GLK8 GFJ<K@ #36@-8

 $JgQPC\ddot{u}6. *+$ * . " * * ) * ( . *!/1 -0$ 

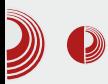

Gebhardt iz Švaicarske.

## **Enigmail**

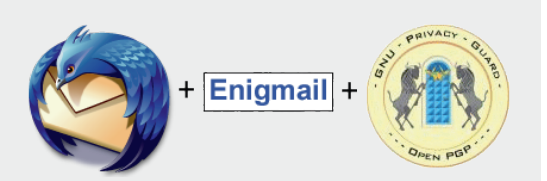

Enigmail je dodatak za Thunderbird, jedan od najpoznatijih e-mail klijenata. Dye osnovne namene ovog dodatka su digitalno potpisivanje e-mailova i šifrovanje. Na predavanju je detaljno bila prikazana instalacija ovog dodatka, kreiranje novog ključa i dodavanje ključeva, slanje potpisane tuđih poruke i čitanje/slanje šifrovane poruke.

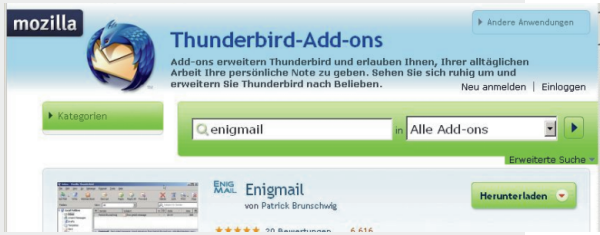

Enigmail koristi GnuPG i omogućava Thunderbirdu digitalno da prima potpisane i/ili šifrovane poruke. Ovakva enkripcija se oslanja na publickev kriptografiju što podrazumeva da se za rad koriste parovi javni/privatni kliuč. Ukratko, korisnici međusobno razmene javne ključeve, po mogućnosti što bezbednijim putem. Svaki korisnik za sebe čuva svoj privatni ključ. Nakon što su javni ključevi razmenjeni, poruka se pre slanja

# **LUGONS CryptoParty II**

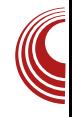

šifruje našim privatnim ključem javnim ključem primaoca. Da bi poruka bila dešifrovana, primalac mora da ima naš javni ključ i naravno svoj privatni. Time smo kroz inače nebezbedan ostvarili kanal bezbedan prenos informacija između nas kao pošiljaoca poruke i izabranog primaoca. To praktično znači da kad bi došlo do presretania poruke, niko neće moći na jednostavan način da otkrije njen sadržaj. Naravno, Murov zakon još uvek vlada, računari postaju sve brži i brži i poruku je teoretski moguće dešifrovati "na silu" (brute force), ali je za to potrebno previše vremena i kada bi se to desilo, informacija sadržana u poruci više verovatno ne bi imala početnu vrednost. Potpisivanje emailova je odvojen proces koji se sastoji od toga da je na kraj teksta poruke dodat naš digitalni potpis koji

je u obliku nekoliko redova običnog teksta koji ljudskom oku izgleda nasumično. Enigmail prepoznaje taj deo teksta koji predstavlia digitalni potpis. upoređuje ga sa javnim ključem pošiljaoca i sadržajem poruke i obaveštava nas da li je poruka

ispravno potpisana, odnosno da li možemo da smatramo da je zaista stigla od potpisanog autora. Ovakve poruke može da pročita bilo ko, ko ih presretne i njih se može za garantovati da je poznat samo pošilialac.

Pre nego što se upustite u ovu pustolovinu, moramo da vam skrenemo pažnju da pazite, kako čuvate svoj privatni ključ i da ga obavezno

 $'$  B:  $@@=0=23$ 

F9<09<; @<< @EQ@EBFD BFE<BF; Fb< '<; 8MEF J< E8 @H<IE<HL GFA8M@F L GFJ<; M8ZQ BOA.`<M8 :<F FM8A Q3EQD GAQUF G3I`< K<BJK8 T =2+</  $J@K D > J9@D@B F$ 

 $+7 W$  ; <00 : 8BGs  $>2$ /  $\prec$  09 $\prec$  $GFJNFAB$  <  $QkER$   $EBZ@$   $GF: 8KBB8$ DLO. @ K-BJKFMB  $=$   $F$   $> 8$   $=$   $R$ GFJK803 A: JM8BF; E<ME@B '818MEF d<000 F : 8 00 8D F ZAF M<^L BFEKIFOL E8; @PFIFD J8 B@ < K < GF; 8KB < d<009 F; 8 GF; <009 F 8 1800 FQ028 KF JL 180E@ #36@+8 E8D A GI<: JK8M@ " $/$   $\approx$ 9#2+ $d$  A: EF JABAEF G81 `< : : JF=KMkl8 "/>9#2+4 GIFA<br />B8K GFJKFA@ M<sub>c</sub>^ M<sub>2</sub> F; J<; 8D >F; @8 @BF AFZ LM<B E8d8CFJK EQ& GFJK8F FGZK< GFGL@I8E

 $1 - * + + -$ 

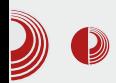

RetroShare obuhvata mnogo vrlo zanimljivih ideja. Jedna od njih je to što praktično ne postoji infrastruktura koja je potrebna za komunikaciju između njegovih korisnika. Ne postoje serveri koji mogu da budu slabe tačke mreže. Šta se dešava, ako na vašem poslu padne e-mail server ili forum, a posao ne može da čeka? RetroShare klijenti (program instaliran na računaru korisnika) se povezuju međusobno i dele informacije o ostalim klijentima kao što su njihova IP adresa, port na kojem osluškuju i dr.

vrlo zanimliiva Druga ideia ie šifrovanie svih podataka na vrlo sličan način, kao što to radi i eniamail. Ukoliko želite da dodate novog prijatelja, sa kojim ćete da delite svoje podatke, potrebno je da sa njim razmenite javne ključeve. a vaši klijenti će potom pokušati da se povežu. Nakon što **SU** klijenti povezani, možete da koristite servise koje RetroShare pruža. RetroShare omogućava deljenje fajlova, kreiranje foruma, sisteme za razmenu poruka nalik na chat, drugi sistem koji je vrlo nalik na e-mail, kanale nalik na RSS itd. Sve to je naravno šifrovano ključevima koje ste razmenili sa vašim prijateljima i sve funkcioniše distribuirano i čuva se samo na vašem računaru ili na računarima vaših prijatelja.

Da bi RetroShare postao zanimljiv, morate prvo da kreirate svoj par javnog i privatnog ključa i potom da u svoju mrežu dodate neke prijatelje. Mreže prijatelja su zatvorene samo za krug prijatelja koji su međusobno povezani i vrlo su nalik na darknetove.

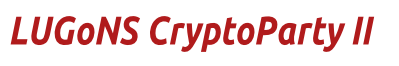

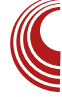

Ovai program svakako zaslužuje mnogo više teksta jer je reč o zaista zanimljivoj ideji i tehnologiji.

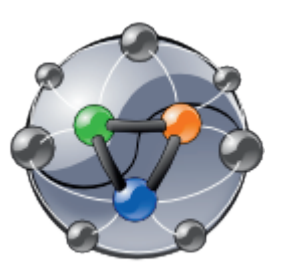

## Kako se završilo?

Kao i većina (tačnije sva) LUGoNS druženia i ovo se završilo opuštajućom atmosferom u obližniem baru gde se priča nastavila. Najlepše od svega je što se CryptoParty zapravo nije završio. Mnogi posetioci ovog predavanja su počeli da koriste RetroShare i da potpisuju ili enkriptuju svoje emailove. Ukoliko smo uspeli da vas zainteresujemo za neku od ovih tema. javite se redakciji našeg časopisa ili LUGONS ekipi putem IRC-a, maila ili na koji god drugi način želite pa možemo da razmenimo ključeve i nastavimo priču.

# CLUGONS

#### Novembar 2013.

<span id="page-11-0"></span> $\frac{1}{2}$  B:  $\omega \omega = 0$  = 23

# $+5=C=?$  (3>B0:793) ?0783  $@$  $\frac{1}{2}$  -\* .\*!/\* (

 $:$  <F

 $L \times I = \langle ABE & 8 \rangle$  GM

 $@$ FMF>  $@$ EB8  $A : 8$  JBI < E< G8dEAL E8Z@ `@BG3:8 @ASMEFJK@LFGZK<E8  $A$ : 8E MGF M&d8E : F>8b8A BFA@ As GIFZ8F GIO EF E<FG8d<E L : L9FBFA J<E: @GFI8QLD8 <F>18; 8 @ 1 @K@<

 $'$  <D8DFE8D <IL: 8 BI @ @ LA DF J8: 8 ZEA: MB: 8A<sup>1</sup>< JK8EB< Q9F> A: EF>  $L > FMF18$   $\overline{AB}$   $\overline{BPAB}$   $\overline{AC}$   $\overline{B}$   $\overline{C}$   $\overline{B}$   $\overline{C}$   $\overline{C}$   $\overline{C}$   $\overline{C}$   $\overline{C}$   $\overline{C}$   $\overline{C}$   $\overline{C}$   $\overline{C}$   $\overline{C}$   $\overline{C}$   $\overline{C}$   $\overline{C}$   $\overline{C}$   $\overline{C}$   $\overline{C}$   $\overline{C}$   $\overline$ BLO@RBS A GIM-EJKM-LEF LJD-CI-EB BB (EZQQ QQQEQBBBMQQ JK18K<>QRD818QMFAB  $E <$  J8DF  $\frac{6}{3}$   $\frac{60}{3}$ ; LJKI  $\frac{60}{3}$ ; E<>F  $\frac{60}{3}$ ; LJKI  $\frac{60}{3}$ LFGZK ( MF A: F; >FMFIEFJKJ8; 8ZEA@ MB: 8A.^@ JK18E8B8 80@@JM@ GI<K ?F; E@ / @ ; 8 BFA: E@ L ; <= @ @ BG: I<80E< JKI8K<>@< I8QMFAS JM@ F9@SJK@ CE8'8 Æ@ CB LBLG8E I8 CMFA; Id8M< #FZ LM<BCLK8DF@E<QE8DFZK8d<QDF:8 GFJK@E<DF. BFD JD<IL d<@DF;8 J< F; M& I8QMFAE8Z< ; Id8M< L JM<sup>®</sup>  $J = 8D8$ 

. M8B@ GF>18D<118QMFAE<BF>GFF>18 D8 GF @R & SGFI@DFD L BFA<D

 $JgQPC\ddot{u}6. *+$ * . " * * ) * ( . *!/1 -0$ 

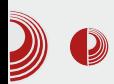

## Ugovor Republike Srbije sa Microsoftom

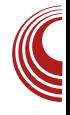

analizira potrebne funkcije novog programa, potrebne uslove, postojeće već gotove alate, alate koje tek treba da razvije, procenjuje vreme razvoja, cenu itd. Inženjeri svoj posao takođe počinju analizom problema i planom realizacije. Treba imati u vidu da se i od najmanjeg preduzetnika traži da prvo napravi biznis plan, pa tek onda da zatraži sredstva i započne realizaciju svog projekta.

Jedino političari misle da im plan (strategija) nije potreban. Ako strategija u nekom slučaju ipak postoji, onda je obično megalomanska, ili samo oslikava postojeće stanje, a često se dešava da strategije pojedinih oblasti nemaju nikakve veze sa potrebama strategije iz druge oblasti (npr. strategija obrazovanja nema veze sa strategijom razvoja industrije, poljoprivrede i slično).

Niko normalan od Vlade ne traži da sve drži čvrsto u svojim rukama. Vreme državnih preduzeća je prošlo. Vlada ima i finije instrumente kojima može da usmerava razvoj društva i bez čvrste ruke. Zapravo, jedino Vlada ima pun uvid u celokupno društvo, a prema tome i odgovornost za balansiran razvoj istog.

Nepostojanje jasnih strategija zbunjuje svakog. Zbunjuje učenike - šta studirati? Zbunjuje postojeća preduzeća - u šta investirati? Zbunjuje preduzetnike - koji biznis pokrenuti? Zbunjuje bankare - kojem preduzetniku odobriti kredit i po kojim uslovima? Zbuniuje samu Vladu - kojoj oblasti dati veće subvencije, podsticaina sredstva, subvencionisane kredite, bankarske garancije i sl.

Vladanje po principu "gašenja po-<br>žara", definitivno dokazano, nije žara", definitivno dokazano.  $d$ obro $\overline{c}$ 

## Ugovor Republike Srbije sa **Microsoftom**

Ugovor o saradnji Microsofta i Vlade Srbije o licenciranju i servisiranju računarskog softvera u državnim organima je upravo posledica vladanja po principu "gašenia požara" a ne na osnovu neke strategije razvoja. Mnogo je dokaza za tu tvrdnju, ali su uglavnom svi posredni.

Sadašnja Vlada je problem modernizacije i legalizacije softvera u svojim organima nasledila od prošle Vlade. Pregovore je počela prošla Vlada, a sadašnia ga je samo efikasno završila.

Da li je moralo da dođe do ove modernizacije i legalizacije? Da, moralo je. Da li je moglo i na neki drugi način, sistematičan, štedljiviji, sa više pogleda u budućnost? Verovatno je moglo, ali ne u Srbiji i ne u ovom trenutku. Sa svih strana priterani u ćošak, nagomilani problemi moraju da se rešavaju brzo i efikasno. Verovatno sad nemamo vremena za duge analize, projektovanje potreba za tri do pet godina narednih, upoređivanie sa drugim rešeniima koja mogu, ali i ne moraiu da budu bolia.

Vlada je efikasno rešavala problem koji joj je stigao na sto i to nije toliki problem. Jedan od problema je u  $\frac{1}{2}$  B:  $@@=0=23$ 

: Id8ME@D JCLd98D8 BFA< JL J< GI@ JLFE@@BBL`@E@@ K<9FMBEA GFK<9EF>JF=KM<18 GFE8 ZBG: E<18: @E8CEF E< J8>G: 8MBAA^@ JM: DF>L^EFJK@BFA: JL L KFD K-ELKBL @D8G<LFGK@BAL.KODL  $M@L$  DFd: 8  $A \in B$  E<B $@D$  D<JK $@B$ DF> **C** @ 8 J< LZK : @BF COBF KF COBF E8 MOSJE@BOD CORE: 8D8 BFI@K<^@JCF 9F; E< GIF>18D < B8F80KIE8KOUL

## $+$ ; / < $8$ < $8$  JA3A3

(MF> GLK8 EQ 20 GE M < D < E8 : 8 J < GIFM<18MB; 8 CQUL KF JKMBIE< GFK1<9< **@@A: JM: KI<9FM&EF GF GI@: @L TE<** GOBD QB: <ELW / CB: 8 A: <EM8 CEFD E898MBFD @ <AIKWFM&® GFGLJK F; @G83^8EA: L K1@18K< ZKF A< M<lFM&KEF: F98I: F>FMFI. >FMFIFD JL F9L?MB^<E< K18AE< COR<E:< CB  $3 - 9 - 90 - 900$  GFOQUE; < 08 GFK < 9< FI>8E8 ; Id8ME< LGI8M< J8 G<I @; FD F; Id8MBEAS @FJ@LI8EAS L K18ASEAL F;  $M @ > F$ ;  $Q \approx (MF \sim FDF > L \wedge QQ)$ ; 8  $Q$ E8BFE @K<B8 G<I@ 8 F:Id8M&EA& JF=KNkI L KI<ELKEFD JK8EA 9<Q F9E8M28EA8 LG 8K< @LE8GI<b<EA9 ?: 1<+. / E< 9L; < E<<s>808E @B8F K8B8M ^< DF^@ 8 J< BFI@K@AFZ E<BF  $M < D <$ : FBQ8: FMFQ8M8 GFK $< 9 <$ 

\$8: Me^ JIGIB@GFI<JB@F9MeCE@B: 8As KFORBIQ EFNA: 8 L GORBEA A : @18 F: DOGEER: FOSI8 OF BLIJL E8: 8E GEKG@@REAR BIFMEF> L>FMFI8 / @ 8 @< @GI<>FM8I8 J8 JMD28 @GI<; JK8MD& M<CBOD \$ BFDG8E@RD8 DF>L^EFJK@ **@MkJK@BEAS L.19@L.18MF A: M<D<** 08 08 GF @ 48 EA K8 BM @ G <>FMF 18 B8: 8 J< M<^ EFJ@T9I: FG8I8W' 8 E<B@E8' @ JL E8K<18E@8 EFJ< T91: F G818W8COE< @ 8 FK MBI8AL GIOL F @ MKJK @ BEAL ZKF

8 (TOM < @ 9 ) **RIGK@** (FEINAL JK@ @ F < CBM **G** @ J8D F F: /  $\textcircled{3}:$  < ' 8D 8 FJK8A J8D F : 8  $J < E8$ :  $8DF$ 

## G 832<71/ ) ?0783 7  $B5=C=? \ @ \ \$ -^*'.^*!/^*($

"D8 DEF>F  $180F>8$  OBZAF A: ## CBA: E@B GIFK@IFMBBMF> L>FMFI8 J8 3-9-90-97 / < ^ @ 8 K @ G @ <: 9 @ A  $MCF$   $CF > @E8$ 

/  $\frac{1}{2}$  8 J<  $\frac{1}{2}$  8 GB d <  $\frac{1}{2}$  GB  $\frac{1}{2}$  K  $\frac{1}{2}$  EA 8 J8 D F E8 QQ k E: < : 8A D QQ E E8 : F C 818 KIF>F; @EASGIFJ<`E89ILKFGOSKS  $\mathbb{C}$   $\mathbb{R}$   $\mathbb{C}$   $\mathbb{R}$   $\mathbb{C}$ / CB: 8 J< CBCBd< CB FKWBI 8 EA< EFM@ 18: E@D<JK8 8 G8I<: 8A JK18 EFA  $BFD G3E@Q3$  > FKFMF I< $Z$ < $ER$  E< 18 LE8D F E8 E<BFC®F : <J<K®8 **QBGFJGE@LGFJI<; E@BFA=@D@**  $/$   $\circled{8}$ :  $8$  E< D  $\circled{4}$  $\circled{4}$  $\circled{4}$  $8$  : Id8MEL 9<C9<: EFJKJKNBI8EA: D CBMØEFJK@  $F: A$ ; E<BFDG8E@

 $($  JOD FMQ : 02<BKEQ GIOD <: 9 @ E8  $\circleda$ 

 $L > FMFI$   $J8$  $3 - 9 - 90 - 97$ KL JL  $G$   $\omega$  <  $9$  <  $E8$  FGZK  $CBE < D8$   $\omega$  BE  $\epsilon$ 

##8L,19@

 $M8K > 68$  F9180 FMBEAR KFK ROEF As CBE<D8108GFJKFABEA: 0: /8=9?</  $IF = AM + 18$ 

Id8ME@<IM@@KFK80EFC8E<D8ILAL  $GFJNFABEÆ BFI$  ( $GFBB39: / 8 = 9$ ?</  $JF = Mk$ 

##GIFA<br />
BK@B8F: 8 J<F<LOQD8ALL F9Q02B8: 8 J< GI @ 8 F I 8Q MFAL \$ **@: LJK @** 

 $E$  FORM  $E$  @ GI @  $<$  I & GI @  $<$  E  $<$ ## 8

Jg@PCü6 .\*+\$ \* .'\* \* ) \* ( .\*!/1 -0

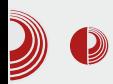

## Ugovor Republike Srbije sa Microsoftom

ima i u svetu i kod nas. Možemo slobodno reći da je Microsoftu ostalo samo još jedno carstvo u kojem vlada, a to je *desktop* platforma, te da u svim segmentima /T industrije ostalim zaostaje za konkurencijom. Odavno nije broj jedan na serverima (Linux je vladajuća platforma među serverima), među super kompjuterima nikad nije pokušao da bude konkurencija ni Linuxu. Na tablet računare i mobilne

telefone niie obratio pažnju pa ga je konkurencija pretekla i sada i tu vlada Google Android (koji takođe ima Linux kernel).

Sve ovo pokazuje da je FOSS ozbiljna platforma i ozbiljan segment /T industrije koju nije pametno ignorisati.

Suviše je laički rezon povezati slobodnu licencu i otvoreni kôd i reći da u toj industriji nema zarade. Kôd jeste otvoren, licence jesu slobodne i

besplatne, ali usluge vezane za taj softver nisu. Kada tu dodamo i OSS komercijalne programe, jasno je da je i open source ozbiljna IT industrija. Dokaz za to su firme Red Hat, Novell i mnoge druge.

FOSS mnogo zavisi od države pozdravlja svako uvođenje reda suzbijanje piraterije. Za FOSS zajednicu Srbije je "pucanj u prazno", ako u borbi države protiv piraterije, država ode u uvođenie monopola jedne kompanije. Lični primer države koja ukida pirateriju u svojim organima i tera druga pravna i fizička lica, koja potrebe da elektronski imaiu komuniciraju sa državom, da budu legalni, dobar je način za suzbijanje piraterije. Nije dobro ograničiti se samo na softver jedne kompanije.

## Open source je legalan

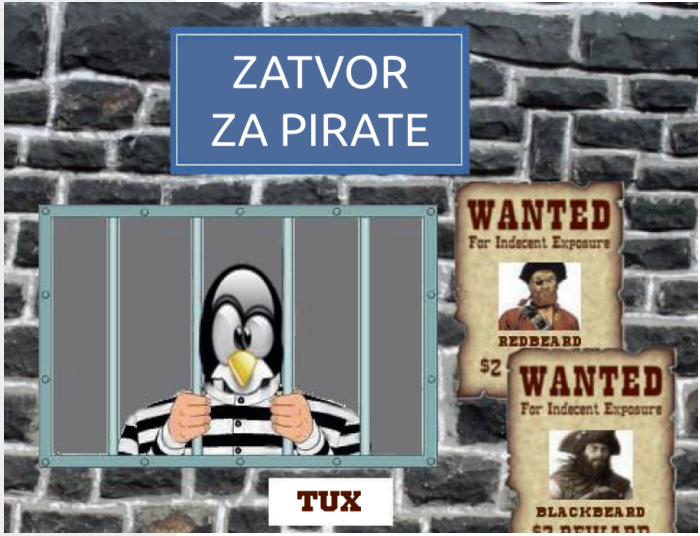

Pitanie osnovnih ljudskih prava i sloboda jeste postojanje izbora. Država ima pravo da bira softver koii želi. Ako je vlast odgovorna, izabraće najbolje i najsigurnije softvere sa najboljim odnosom cene i kvaliteta. Ono što država ni u kom slučaju ne sme, jeste da svojim građanima ukine mogućnost izbora. Građanin, preduzimač i preduzeće moraju da imaju pravo da biraju legalni softver prema svom novčaniku, potrebama, afinitetima.

#### Novembar 2013.

## $\frac{1}{2}$  B:  $@@=0=23$

J< 98M@F; Id8M&EA:D 38?B J<IM<I8 DF18 : 8 @8 D8B81 A: 8E ' 38.9A= 18 LE81 : 8 9 @ BFD LE @ @ 8 & J8 : 1d8 MFD - F A Q8 EA A: 8E 8GJFCLKEF E<GFK<9E@KFZ8B @@BF@&BFA<A 38? B B F I Q E @ D F I 8 ; 8 @ J K G Q & > 8 C @  $\circledcirc$ D8K@ E<BEA @ <<br />IFb<E@<br />38ZAF

\$FIQE@@##8EQLE<G>8CE@@E< JD<A 9020GF>Fb<E@9FI9FD GIFK021 GOBK-I QR

#### $$ = < = > =$ :  $\langle 79/2 \times 7832 = 0$  ?

-Id@E8 <BFEFD@8 J< LM<B FZMF JLGIFKJK-8M2& JKM&18EAL DFEFGFOS  $MFAM < D < EF$   $A$   $3Q = 90$   $GB<sup>0</sup>8F$ DODE: FOSI8 : E<MEF B8OEL A<I A<  $E$ AQ2FM  $E$ KelE<K  $G$ < $E$ ( $E$ : 8)  $8$   $48/5$ B B << GBLO <F D FEFGFGB@GFGFd8A E8 KINGEKL 8 9 @ A @ GFMBZ<sup>2</sup> < E A I A GF: 18QLD<M&EF 9@ @UKSQQ&E L  $'$  38.9A = FG<18KQQE@JQLK<D - 8:8 JL : IL>@GIF@MFb8`@@EK<IE<KGI<>G: 8`8 @08020 JE8>< : 8 KLd< 3<9=90> Q8 DFEFGFQB@GFGFd8A 8E8J>I8b8E@ .19@ E<D8AL E@JE8>< E@DF>L^EFJK@ : 8 KLd< : Id8ME< FI>8E< . I9@ C8KF ZAF JL L D FEFGFOB@GFM8Z<sup>2</sup><E GFGFd8A GEJK8M@@ 3<9=90+9@ FG<18K@F@J@ JK<D BIFQ J<IM@< :Id8ME< LGI8M<  $<$  GRM

 $'$  < GFJKFA@ E@A; 8E ; FB8Q ; 8 ^< DFEFGFOGK8 8BF Q818; @M@< @EM< JK@BK@ L GF; IL`A: >; < M $\triangle$  @ 8  $\frac{1}{2}$  8. IKBMare J $\lt$ DFEFGFQB@GFGFd8A, M@FJK8C@^<9@@ GFKGLEF F9<J?1891<E@:8 LFGZK< GF EL : 8 @MkJK@8A @ : 8 J< 9FI< GIFK@GI8MF>DFEFGF@

38D @ 038k J8D F 8 GULI; ; 8 = 49D 8 B F AS F D 8 A F A \$ 42; LJK @ @ F E; 8 G < F JK 8 A J8DF : 8 180M® 8G0B8: @ @LJCL>< J8D F Q8 A: EL GOSK=FIDL

### $-197/8 > 2C = 5231/$

(MD) CSEBFD F JIGUBFA \$ J: <E@UDF K<B C8>I<98C@GF GFMZ@@GIF9GD8  $.$  >FMFI J8 3<9=90x97 Q8 3<9=90  $GF@MF: <$   $QB$   $GFM < 9 <$   $F1 > 8E8$  :  $1 d8ME <$ LGI8M<br />
J8DF & GFMF; Q8 FML ZQIFBL GIQL F GIF9GDD28 \$ QB: LJKIQA: L .19@@GI8MLJCF9F;8D8;FJKLGEFJK@ **@EFID8: @B** C89CL; 8D8 @ GI<; 18 **JL: 8D8** 

<span id="page-16-0"></span>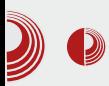

# Predstavljamo

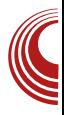

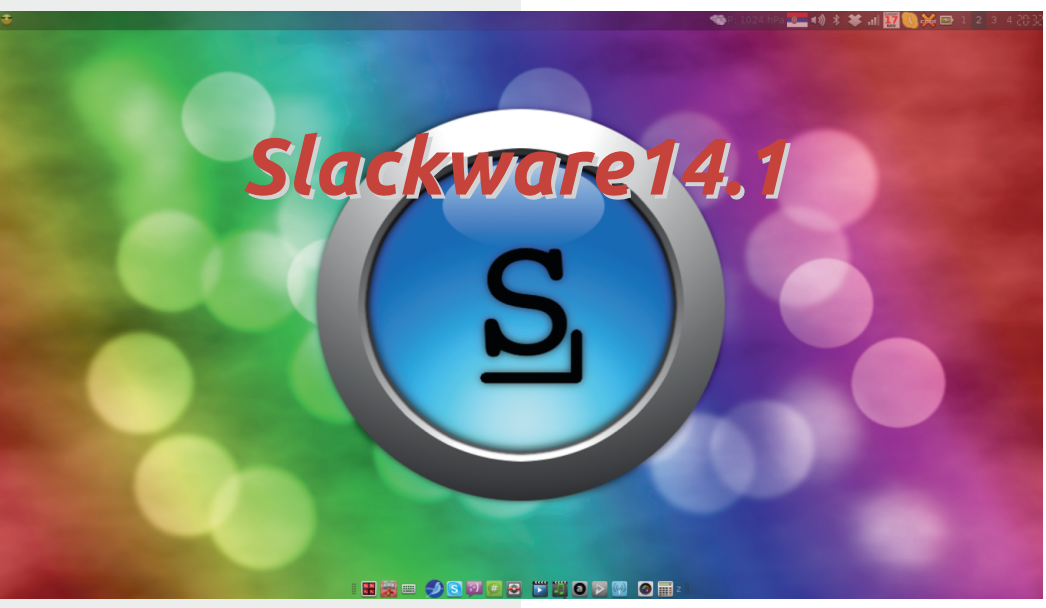

## Autor: Željko Šarić

S lackware je GNU/Linux distribucija<br>S koju jeste neophodno predstaviti.  $\blacktriangleright$  koju jeste neophodno predstaviti. Predstavićemo novi Slackware korisnicima koji su ga nekada koristili, a sada nemaju uvida u sve novine i promene koje su ostvarene u ovim novijim verzijama. Predstavljamo ga i novim korisnicima jer ovu distribuciju mogu da koriste i korisnici koji nisu napredni, a potreban im je sistem koji radi stabilno bez čačkanja po sistemu.

Slackware 14 je po mnogim stvarima bio velika prekretnica u napretku Slackware distribucije. Jedna od većih stvari je bio i kernel 3.2.29, kao i kasnija nadogradnja na 3.2.49. Tada je novina bila default PAE podrška u kernelu. Odavno je već poznato da stabilna grana kod ove distribucije mora da opravda taj naziv. Nakon

četrnaest meseci od prethodnog stabilnog izdanja pred nama je sada novo stabilno izdanje *Slackware 14.1*. Slackware 14.1 je dostupan za x86, *x86\_64* i *ARM* platforme.

Slackware 14.1 je prešao veliki put i mnogo promena je urađeno. Mnogi paketi i biblioteke su nadograđene na novije verzije, Xorg je dobio najnoviju verziju, prešlo se sa mysal na MariaDB, ubačen je kernel 3.10.17 (pa je i najnoviji hardver podržan), prisutna je i podrška za instalaciju i pod UEFI firmwareom, urađene su promene i u samom instaleru, kao i još mnogo toga pa idemo redom da vidimo šta nas čeka u novom izdanju.

Za početak moramo da napravimo osvrt na samu instalaciju. Tradicionalni instaler je sada unapređen i to je prva stvar koju primećujemo.

## $'$  ?32 @ Y C  $8:$  =

@UK803: @B J8 GI<K?F; EF GI@I<D **CACEF>: @CBKFI@LD8** 

(JOD GIFD<E< = FEK8 BFA8 J8DF BFOD<K@B@FGI@EJ@@UK8GILKLA:@ : F: 8K8B L : < CL B8; 8 K < 98 ; 8 **@B9<I<DF@MFI@UK8@:@e.G@BEAL** A: DF>L^EFJK @JK8C3: @ GLK<D %# GI<EFJEF>; @B8) FJKLG8B A: BI8AEA: A: EFJK8M8E '8BFE GI<LQQD8EA8 # JOB< GIO3<DODF%# GI<EFJE@; @B : FMFOAE8 NACCOLOBB As **@GIF>18D** % 8/ >, 99 x 8 ^ < F; 18; @ T JK 8K 8B G @ < D<08 E8J '8BFEKF>8 KI<98 GIO @BFD F: 89 028 , 99 > LI < b8A8 028918K@ %# : @ B E8Q @ IFG @ C8M @ @ : 18 LE818 : F 18 LE818 FJKLGSB (EUKSCS:@A DFd<K< M@<K@E8 #6+-5A+</html BFA@<E8C3QCE88:1<J@ ?KG JC3: BN81< JI9@8 FI> = FILD M@NKFG@G?GG G #6+-5A+</ OBA: E@B GI@I<D@B A< M<sub>@<F</sub> D 8K<I @BCBFA@LABD D Fd<F@BZ8K@ J8D GFJKLG8B @UK803: @ GIM@; <F  $?$ KG >FF > CN< LFJ  $;$   $|L>@$  ;  $<$ F ?KKG >FF > C MK - (EQBFAQULE<B8; 18; @ @ UKSG3: @ #6+-5A+</ JQK<D8 **CE8A: 8 J< @UK8C3: @E@D<; @DFd<** BFI @KRAGOB M@< E8D<E8 @ 8 J< J8D8 **@UKSG: @B E< DFI8 F98NK CEF @MZ@@** J8 D<: @ GI<BF BFA> A: GFBI<ELK8 **@JK8C3: @B** . A: EFD F: BF18B8 A: E<FG?F; EF @8918K@ @MFI @LJK8@3:@A  $BFA@DFA&9@Q2\gg Qs$   $\rightarrow$   $Q$   $\%$  $\exists$ G<br/>  $Z$  : @B **ELIKS(S: 48 GLK-D** : @<BKFI@LD8 @ @FB80E<DI<d<B8F @

'8BFE @EUK8OS:@A: @ FJEFMEF> : F: 8M8EAS @ GF: <Z8M8EAS BFI@E@88 908DF >18=0BF FBILd<EA: BFA: E8D : FOSQOL E8AEFMOOD M<IQOBD8  $(0/$ 6?B, 9B @I(; FJK802 KL JL, A7 @' **38.9A** 38 EFJK8G@81< KL A: @  $+5/ <$ GFJG; EAS M<10.088 6+-5, 9B+ & Fd< J< @UKSODBK@E8BE8; EF @ +>  $>18 = 20$ BFFBLd $< E A$ FBILd<EA: A: E8ABFDGG<KE@L @ ; FOSQ@ J8 **JM®**  $E < F G$ ?F;  $E$  $\omega$   $GB < K$  $\omega$ 8 @ 8**C3KD**8 ' ADL A: K18; @@E8CEF GFJM<^<EF E8AM2&G8dEA< 38?BB<IE<CBFA@FC8Q@  $LQ$  #6 - 5A +  $\prec$  $\mathsf{\mathsf{A}}$  $(MBA)$ B<IE<C  $A \$$ # F; EFJEF  $@8$ ; L>F K18AEL GF; 12BL ' FM®8 A: @ F>L^EFJK  $3 \times \text{BFI}$  @ K  $Q$   $\ll$  ,  $\ll$  ,  $\ll$  ,  $\ll$  ,  $\ll$  ,  $\ll$  ,  $\ll$  ,  $\ll$  ,  $\ll$  ,  $\ll$  ,  $\ll$  ,  $\ll$  ,  $\ll$  ,  $\ll$  ,  $\ll$  ,  $\ll$  ,  $\ll$  ,  $\ll$  ,  $\ll$  ,  $\ll$  ,  $\ll$  ,  $\ll$  ,  $\ll$  ,  $\ll$  ,  $\ll$  ,  $\ll$  ,  $\ll$  ,  $\ll$  ,  $\ll$   $A$  @  $8E$   $\circledR$ DF>8F; 8 J< BFI @K@80@F; FM< M<IQ@K ; FOSQ@GF; I8QLD<M&EF LQ @UK8O3: @A G8 JM8BF D Fd< ; 8 QB9<1< ZA8 D L MQ& F; >FM818 ) IF>18D @ BFA@ ; FOGQ<  $GF: I8Q.D < MBEF JL 3/109B$  $\prime$   $\approx$ #/  $+7$  985/ C \$2?8. / < 3<  $/$  ⇒  $?. + 30? =$ : 6+ $C$   $<$  $: +2/ A$ ,  $\Rightarrow$   $\triangleleft$  $\overline{2}$ : ! C<sub>298</sub> ∿ 837  $7 + =$  $\mathcal{F}$ : B8F @DEF>@IL>@BFA@ FOSO LQ JOUK-D 8 JOLd < OB

 $Jg$ PCü6 .\* +\$ \* .'\* \* )\*( .\*!/1 -0

 $'$  82 - $82 -$ 

JM8BF; E<MEL I8QMFAEL ; <JBKFG B8E: <C8I@AJBL @J<IM<IJBL LGFKI<9L

#6+-5A+</ ; @JKI@9L: @A8 A< GIFZC@GLK  $G$  <: JK8MC  $k$  E8 L Z < JKFD 91 FAL  $% P$ `8JFG@J8 - 8; 8 JDF GFD<ELC@@LGF  $M < 9L$  #6 + - 5, ?36 = 9<1 JBI@K@ BFA GFD8dL GIO @BFD @UK803: @BGIF>I8D8  $BFA@E < JK@L$  LQ  $@JK8@: @A = 9:51$  As BFEQFCE@GIF>I8D BFA@J< BFI@JK@; 8 9@ J< FC8BZ8F I8; J8 #, 9 JBI@GK8D8 & Fd< J< GI<LQ<K@J8

?KG NNN [J9FGB>](http://www.sbopkg.org/)FI>  $\#6+5A+4$ BFI@JK@ =6+-5: 51 D<E8; d<I G8B<K8 #6+-5: 51 J< DFd< GIFZ@I@K@EFM@D 8C8KFD =6+-5: 51 ( M8A8C8K FDF>L ^8M8 ; F; 8M8EA< ; F; 8KE@? I<GFQ@KFI@ ALD8 L =6+-5: 51 D<E8; d<I G8B<K8 @E8 K8AE8`@\A< AFZ\ @BZ< @UK8Q@BK@9@BIE< G8B<K< @9<@<; E@ @MFI8 . QGFDF^ =6+-5: 51 J< DFd< C8BF @QMIZ@K@

@EJK8C8: @A8 GFGLC8IE@? GIF>I8D8 GFGLK  $3 \leq 0.03/0.0286 - 80200$  EF  $> 0.2$ ; IL  $> 0.2$ G8B $\times$ K8 BFA: F; Id8M8  $\leq 3$  +7/ $\leq \leq$ GFQE8K@ADB8F 63/8

( J8DFD I8; L L #6+-5A+</ ? E<D8 ZK8  $: 8$  J< B8d<  $8 : 8$  M $\lt\$  E@A: GFQE8KF , K89@CEFJK GFLQ; 8EFJK 9<Q9<; EFJK ## GI@KLG <E>C  $5/$  /: 3 =  $37 : 6$ =>?: 3. B8I8BK<I@Z< FML ; @JKI@9L: @AL @KF J< E<^< D<EA8K@

#6+-5A+</ , I9@A8 Q8A<; E@: 8 M8J GFQ@M8 ; 8 GIF98K< FMF @Q; 8EA< BFA< A< M<IFM8KEF GF JM<DL E8ABFDGG<KE@A @Q; 8EA< 8 LA<; EF @E8AC8BZ< Q8 BFI@Z^< EA: , M<d B<l E<CFD F>L^8M8 LGFKI<9L FMF> J@JK<D8 E8 M<C@SFD 91 FAL EFM@  $LI < b8A8$  38 JM8 G@RSEAS @C@BFD $<$ EK8I $<$ DFd<K< E8J BFEK8BK@BK@ GLK<D =FILD8 E88; I<J@ ?KKG JC8: [BN8I<](http://slackware-srbija.org/forum/) JI9@A8 FI> =FILD @C@

## $'$  ?32 @ Y C  $8:$  =

GLK-D 3  $\epsilon$  B8E803 E8  $\Rightarrow$  6 + 5A +  $\prec$   $\prec$ 3 + J<IM<I ?KG @ = <<EF; < E<K

' FMF @ 8EA: J< D Fd< GI<LQ<K@J8 0>: J<IM<18 2>>: J<IM<18 @MFI<EK8 , G@BB : FJKLGE@ G8B<K8 BFA@ F@Q@LQ DFd<K E8^@E8 ?KG NNN JOB: BN81<: FD 1<G8J<EFK<J  $G3: B8 > d$   $G3G$ 

**SFI GE @GEBFM@**  $?$ KKG JOS: BN8I< JI9 @R FI>  $=$  FILD **@:** <OG?G D<JKF Q8 JM8 M8Z8 G@RBEAR ?KG: F: JJGS: BN81<: FD JK81K @ JI JK8IK #6+-5A+  $9 - ?7 / 8 \rightarrow 398$ !  $-94 - 1$  JK8 (EFD) 18 CMFA F: JK18E<#6-5A+4  $QBA: E@ \times$ ?KKG JCS: BN81<JI9@8F1>NBO : FBL G?G ' 353JK18E@<#61-5A+4

 $19$  @ 38A;  $E@x$  @ Q<MEF BFI @ E8 8; I<J8 Q8 JN8BF> GF`<KE®BS

?KKG JOS: B9LOC JFI> JBIOEK< OB **@JKSG: @ GSB<KSBFACE<; FGG<LQ** #6 +- 5A +- $\angle$ G  $\angle$ GJ $\circ$ BN8 $\lt$ : FD GL9  $J@:BN81 < J@:BN81 <$  0  $J < I M$ ?KG NNN JOS: BN81<: FD ><KJOS: B KFII<EKJG?G KFI<EK

38EQ CARMOMO<F COBBFMO ?KG NNN PFLKL9<: FD N8K? M 7& % + . . R\$8BF LI8; @ @ GI @3 <DLL' 38.9A = H @ @EUKSO @BK@ #6 +- 5A +-?KG NNN PFLKL9<: FD N8K? M  $! = +$  9. R#6 + - 5A + d @  $-97:3D$ ?KG NNN PFLKL9<: FD N8K?  $M($  <P/ L@CBM R#6+-5A+ $d$  @  $+ \times$ 

<span id="page-20-0"></span>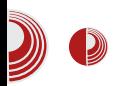

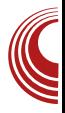

# <u>LUBUNTU 13.10</u> **Saucy Salamander**

Autor: Aleksandar Brković

Po već ustaljenom rasporedu, u<br>oktobru mesecu objavljena je oktobru mesecu obiavliena je nova verzija Ubuntu distribucije, kodnog naziva Saucy Salamander, a uz nju i prateća izdania: Ubuntu Studio. Xubuntu, Kubuntu, Edubuntu, Ubuntu Kylin, Ubuntu Gnome i Lubuntu.

Ovaj put odlučili smo da napravimo prikaz novoizašlog izdanja Lubuntu 13.10, koje predstavlja kombinaciju laganog X11 Desktopa (LXDE) i laganih aplikacija. Ovakva kombinacija ima za cili korisnike koji rade sa niskom specifikaciiom hardvera. Mania potrošnja resursa, te relativno stabilan *LXDE Desktop* su rezultat ovakve kombinacije.

## Karakteristike

Pcmanfm u verziji 1.1.2. brz i lagan fail menadžer je prisutan i u ovom izdanju. Openbox je podrazumevani prozor menadžer. *Firefox*, podrazumevani web pretraživač, zamenio je dosadašnij Chromium browser. Uklonien je Catfish, te popravliena greška koja je bila prisutna u *GNOME Mplaveru*, a koia je dovodila do pada programa kada su pokrenuti određeni procesi. Dostupno je i nekoliko ispravki za

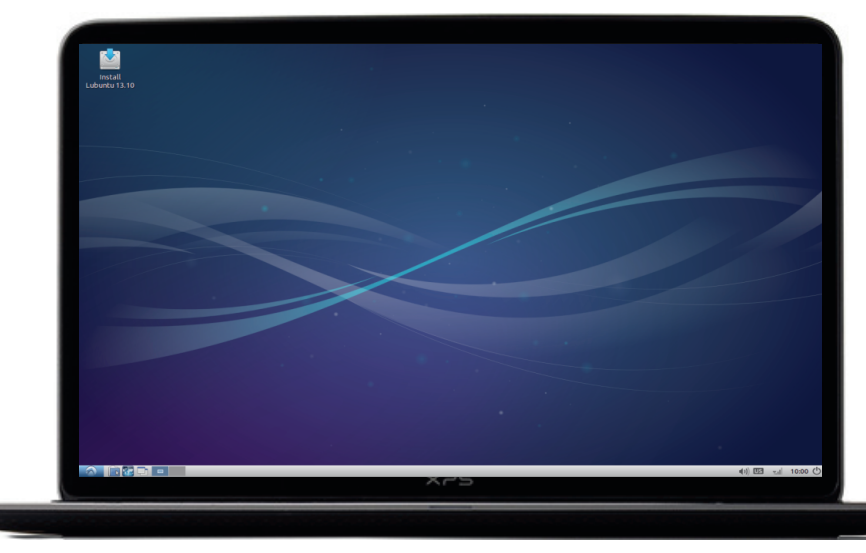

## $'$  ?32  $@$  C.8 ; =

: 3 & 3 A GIOB8Q098` JOB8 ?, ?8>? L ; < JEF GFQ @ OBEJ @ K< D > < + C FMFD @ 8EA : FGGQ@ J8  $\left($  $/59.97$   $R^2$ BR-IF-CED

?, ?8>? ; FJKLG8E A: L; M:  $Mel$   $\Omega$   $\Omega$   $\Omega$   $\Omega$   $9$   $\Omega$   $8$ 

### $G5:32$

 $?.^?8>$   $@8$  JC $@8E$   $@9C:$  B8F  $@$ GI<K?F; E< M<IQ&& FM<; @KIQAL: @k 8B A: @ GF; I8QLD<M8E8 GFO8: @8 O8 ; <JBKFG JOQE8 "JGFIL`LA: J< J8 G<K EFM@ 8K18BK@LE@ GFO8; @UB@ JOB8  $FJ@$  FE<  $GF: 18Q.D < MBE$ 

<JBKFG A QQ & B8BMQ QBFE8 I GLIKSE A: GSE<C BFA@A: GFQ@@E@SE E8 ; EL <BI8E8 %<GFK@; @KI@L:@A ; FGI @FJ@ DF>L^EFJK ; F; 8M8EA8 K18 BJG81<EKEFJK@G8E<CL K<: F: 8 M8EA: 985C GIF>18D8 @@8BK@@BEA: BFD GFQ@EF> D <E8; d<18, 8 GeM< JK18E<G8E<C8E8G8QQU<GBFEQBQBFA< J< GFQQQB > CBME@D < E@; FB A: JBIFQ

#### $/$  ?2C3?

?. ?8>? A: L JK8EA: 8 9<Q; F; 8KE@ GF:<Z8M8EA8 GI<GFOE8 I<GFOL:@AL <BI8E8 OM EL B8IK@ 1 > 9? - 2: +.  $@@@33$  $\%$ # DF:<D O8 @PK<IE<K 18; @F; D8? E8BFE LEFZ<EA8 GFK <9E@  $GBI 8D < BI 8$ 38J@LIEF A: E8 F: E8A9FOR2 (: @14(QL:@8 B8;8 Az GI<GFOE8M8EA: ?81; M<18LG@8EAL

#### $>7.79/1783$

 $003/$ ,  $349<$ ,  $9-27/8>$  $\textcircled{3} A / \textcircled{3} 27 / \textcircled{3}$  $8 \times 8 / > 3 / 00B$  ! 3138  $\#$ C6 2//. \$ < + 8 = 73 = 398  $\leftrightarrow$ : 23 = 7  $\rightarrow$  +38 > 1 $\leftrightarrow$ : 23 / .38  $\lt$ # $\mathcal{F}: 6$  #-+8 7 +1/ & 3 A/ <  $?637 / .3 + ?. + 33? =$  $: 6 \text{-} C <$  1?@@3A (0,?~8  $-/-9=3 = -230 +8+1$ 

## Lubuntu 13.10 Saucy Salamander

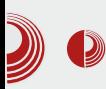

Calculator, Leafpad, LXTerminal, Xpad, GDebi Package Installer, Printers, UXTerm, Xterm.

AbiWord, u verziji 3.0.0. donosi podršku za GTK+ 3,i značajan broj drugih, novih funkcija. Poboljšana je internacionalizacija, RDF drag-anddrop, dvostruko baferovanje crteža, da bi se smanjilo treperenje ekrana. *Gnumeric* donosi novi. savremeni interfejs programa. U odnosu na izdanje, veliki pomak prethodno napred.

U posledniu verziju Lubuntu distribucije nije implementiran screenshotapp. između ostalih. Iz repoa je moguće instalirati xfce-screenshooter ili Shutter aplikaciju, koji će poslužiti kao dostojna zamena.

U internet sekciji, jednostavni i lagani Silpheed imeil kliient bi trebalo zameniti odličnim programom

#### Thunderbird.

Multimedijalna sekcija je dovoljno bogata za normalnu upotrebu. U procesu instalacije biće preuzet Adobe Flash plugin, te je u postinstalacionom procesu moguće odmah koristiti multimedijalne sadržaje - Youtube i MP3 failove.

Lxsession-default-apps novi kontrolni centar, implementiran u najnoviju verziju Lubuntu distribucije. Uz pomoć ovog GUI programa moguće je lako dodati neki program u autostart sekciju, bez potrebe da se koristi terminal ili edituju conf fajlovi, što je do sada bio slučaj. Olakšano je i postavlianie računara u laptop mod.

## **Instalacija**

Instalacioni proces nema novina u odnosu na raniju verziju. Instalacija je ista kao i pre. Potrebno je oko pola

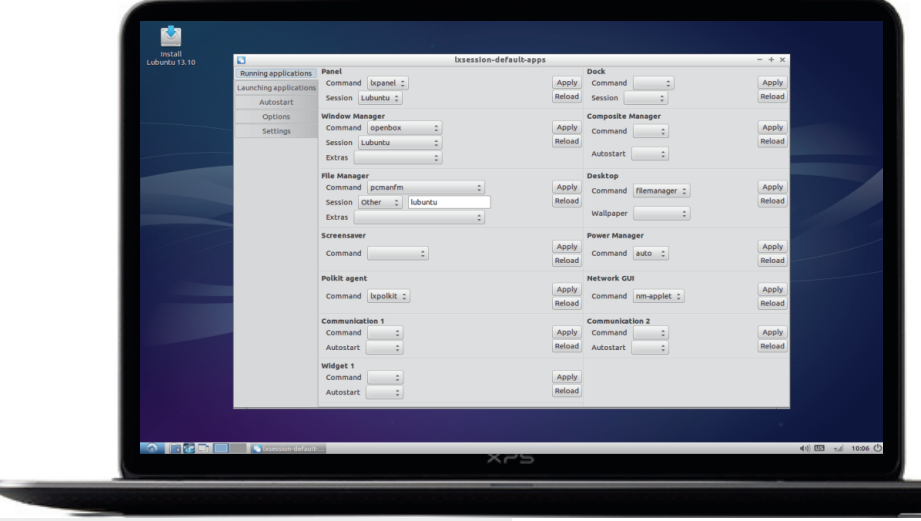

## $'$  ?32  $@$  C.8 ; =

G<LQD 8EA: DL0KD <: @80E@ BF: <B8 @  $.9$ , /  $0$ -2:  $6$   $13 + 8$  J < @ JK 8 $3$ : @ E @  $GF: < J$  :  $FM: < :F$   $B18/8$   $1/F: < J$ @UK803: @ A: KF00BF A: EFJK8M8E : 8 E< 9@ 14<98 F: 8 JAM818 GIF9 GD < ` 8B E @ GF <KE@@ 8 BFA@J< GIM@GLK JI<^L J8 % 38?B97

#### $=44C3?@7>193A7$

?, ?8>? #90A+ $\checkmark$  /8 $\checkmark$  < A GF; 18 QLD<MSE@%8C8KG8G<LQQD8EA< 8G0028:08 #<: EFJK8M8E A: 08 BFI@ ^<EA< GIF>18D@UL18OMJK8E@GFB8K<  $>$ FI@RD8 - L A< @FG @R QB GI<K18 $>$ L BFAS FOSBZ8M8 GIFE8O3d<EA< GFA: @@ G8B<K8 Q8 @UK803: @A

 $\#CB + : >3$  ! +-5+1/ +8+1/< A: K8BFb< GI<: @UKSO @BE QB JN << BFI@E@E< BFA@ d<G: 8 E8 91d@ E8 @ @UKSO@BAL F: I<b<E@JF=KNkI) F <<<<rb/>E@@J<<br/>DF>L  $JLF$  @2018 @BQFMFD LBFO@F J< F; CL < : 8 BFI  $@K#C8 + : >3$ 

J8K8 LBOA. LAL^@@M<D< GFKI<9EF Q8 . /, 3! + 5+1/ 8⇒+66/< BFI@E8 8OBKB8 Q3 @UKSG: @L CFBSCE@ GSB<KS EGI #5C / @ 29916 2<97 / BFA: BFI @ E@ @ DF>L GI<LO<K@J8 F:>FM8I8A1^@ **CFB8: @8** 

#### $-19.891/9$

?, ?8>? EL; @ IL>8`@ @ Fd@ 028A 9FO & G<I=FID8EJ< @=LEB: @E8CEFJK GIOD<KEF A: FJ8M<D<EABM&EA: JOCK< D8 "JBFI@ < EFJK GIFJKFI8 E8BFE **@UKSC3: @C A FBF ZAF; FGI @EFJ@** LZK: @ GIFJKF18 E8 ?81; : @BL CM QUL: @ 8 18; @ UK89 QEF 9< Q GI QD < KE @ > I<Z8B8 GI @ BFI @ \<EAL +8; L 63@ 79./? A: E<ZAF JGFI@ @ 80 @ E8BFE **@UKSG: @ FMBA E<: FJKSKSB E<JKSA:**  $(MF \& G < FILB8 \& BFI \times B \times C$ 18 LE818 J8 J039 @ 0 G + FID 8 E J8 D 8

(EF ZAF BFI @E@L DFd< : 8 Q&JD<K8 A: JK: GF: 12B8 BFA8 K18A: < MkKD < J<: @ \$8BF EFM: M</a> M</a>k BFA: FEFJ< GF9FG28EA8 @DBQ< E8 Z<JK D<J<: @

E8; F>I8; EAFD J@H<<br />D8 E8 E8AEFM@AL M<IQ @AL BFI@ E@B ^< E8; FD<JK@K@FM8A D8C@E<; FJK8K8B . dQQBAK< L E8AEFM@ A<D @Q; 8EAL ?, ?8>? ; @JKI@ 9L: @A<

#### \$FI@JE@C@EBFM@

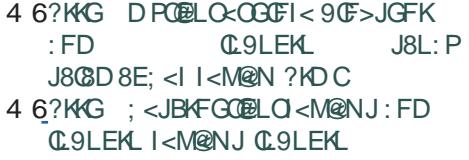

Jg@PCü>?78/ A3:87

#### ) I<>C<; GFGLC8IEFJK@ % 38?B # ; @JKI@9L: @A8 Q8 D<J<: EFM<D98I

# $$/-*2$  / #

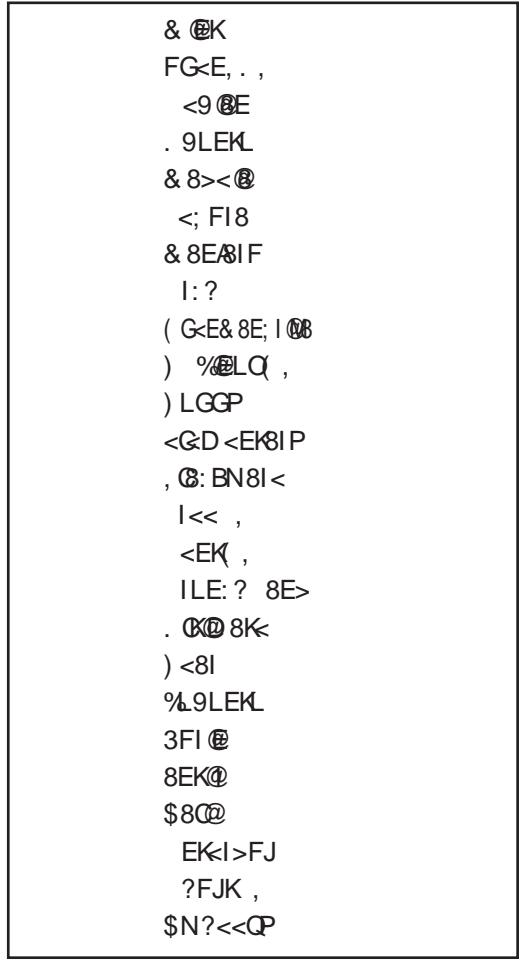

) 8;

) FI8JK

"JK@<AK@E>

\$FI@Z~E@GF; 8: @J8 3=><9A+>28

## <span id="page-25-0"></span>"  $/9 = 2/$

# $$ /$ :/ J9=:/  $$$ \$  $B@2=C' < 88$

 $L$ KFI < $R = 8.8$ -CFM

GIFZGED E8JK8MBL E8Z<D / ! % L  $JDF$ : F: 80221M $k$  GFK <9E< G10 $F$ >< QQ JGFQ?&ZEAQ? QQMFI8 F: 8MBEA:D GIOF>8 D @ FIZ EOD F GFJK@ C @ 8 FE@  $9L; L$  M2020202L < 08 028. FMFD E8JK8MBL ^<DF @ 18JGFI<; @ @ 28 d< @ <  $EF$  D<JKF L  $$$  : 8KFK $\approx$ : @@K8BF @ L' @ @ @ @ CAQUID

#### $). -/ !$ \$

CBK QB; Ld < EQB 18JGFI < bQQBEA<JQQB8  $M@ltF$  @8L; @ GI @F>8 A : EFD I< A QLJK18:QQB L>QBMELK<BJKL8QEL\$ : 8KFK<BL  $\&$  8=/ $\&$ 006 ) FJKFA  $M$  @ E8`@88:8 J< GFQF M<sub>c</sub>FMRAROSK

"QG8; 8A^<> D<E®  $8\neq\infty$  $\mathcal{B} F$ \$COBFDE8 **@FE@L 8=** $\le$ **066**  $L$  GMFD  $I$   $\lt$ ;  $L$ **CEA 8 8 18**  $|c| < 20$ FD J8  $K8JK8KI <$ \*(#) \* 7

 $| \cdot |$  GFQQQBEAS FMF> 803K8 GMF K < 98 FKNFI@@ > CSMEL

 $23=$ 

K-BJKL8CEL \$ ; 8KFK-BL @ GFQ@ : @E@8K@BLIJFIE8D<JKF>:<d<@DF : 8 J< @ JK18: @ GFASM@) FBI<KSEA: D FMF>808K8 FKMFI@<br />
J<: @80F>08 @9FI d<0<E< 00LJK18:00 00 JBLG8 JMQ2 ; F; 8K@ QLJK18: 48 . JM ?L CSBZ<> E803d<EA8 GFK<9E< ; 8KFK<B<  $8\neq \infty$ 006 GIFOFIFD F>L^8MB=02408BEA: JMO2 QLJK18:048 GF B8K<>FIQ&D8 JQDB8  $M@< F 8L$ ;  $@ - 8BFb < DF>L^2 < A$ = @KI@8K@ @LJK18:@ LEFJFD @ <E8 : 8KFK-B< @ 22 < B @ < E8 G @ < D L ^< LE<J<E@E@DB818BK<18 LJMFD @D<EL 38 ; F; 8KEF CBBZ< JE8CBd<EA: KL A: @ GI<KGI<>G: @B9I8E<: 8KFK<B< B8F @

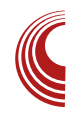

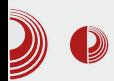

osnovni podaci: dimenzije u pikselima (za slike), veličina u bajtima, upotreblien broi boja (za slike).

Kada završi sa izborom želiene ilustraciie, korisnik samo treba da klikne na dugme OK i ilustracija će biti ubačena na mesto gde je kursor bio pozicioniran. Ubačene slike će se pojaviti u originalnoj veličini. U slučaju da je odabran video i audio, biće ubačen video ili audio plejer koji će korisniku omogućiti pregled ili preslušavanje materijala. Audio plejer će biti prikazan u standardnoj dimenziji i na to nećete moći da utičete, a video pleier se poiavliuie u originalnoi dimenziji video materijala i po potrebi može da se menia.

Autor može da utiče na veličinu slika i video *plavera*. Pošto ne zna na kakvim uređajima će biti reprodukovan njegov ePUB, preporučujemo vam da svim slikama dodelite relativnu veličinu, to jest veličinu u procentima u odnosu na veličinu ekrana.

Konkretno, ako je HTML naredba za prikaz slike:

```
\langleimq alt="os-1"
src="../Images/os-1.jpg"
                                \rightarrow
```
Ova naredba kaže da e-čitač prikaže sliku os-1.jpg iz direktorijuma Images ukoliko postoji. Ako ne postoji, da prikaže tekstualnu poruku os-1. (Vi ćete se potruditi da slika sigurno bude prisutna u *Image* direktorijumu, ali bez obzira na to, alternativni tekst treba da postoji jer korisnik, iz nekog razloga, može da onemogući prikaz slika i tada će mu biti prikazan alternativni tekst.) Prikaz je slobodan, tako da će se koristiti originalna veličina slike os-1.ipg.

Ako naredbi dodamo argument:

```
\sin\alpha alt="\cos-1"
src="../Images/os-1.jpg"
width="70\%" />
```
data slika će biti prikazana tako da zauzima 70% širine ekrana, a pošto nije navedeno kolika treba da bude visina te slike, ona će biti prikazana tako da bude proporcionalna zadatoj širini slike.

## **Fino pozicioniranje** ilustracije

Alat *Insert file* grubo pozicionira ilustraciju u HTML datoteci. Fino pozicioniranie ilustraciie morate da odradite ručno.

Mogućnosti su:

- 1. poravnati ilustracije uz levu, desnu ivicu ekrana ili centriranie u sredini ekrana (ako ilustracija ima širinu maniu od 100% ekrana)
- 2. ilustraciju okružiti tekstom sa leve ili desne strane

Poiedinačna ilustracija koja zauzima maniu širinu nego što to ekran dozvoliava može da se centrira po sredini ekrana ili da bude poravnata sa desnom ili levom ivicom ekrana. Alat Insert file će za pojedinačnu ilustraciju definisati sledeći kôd:

## "  $/9 = 2/$

?sA?l pi dow@%ol qx{pl qwor j r% vuf @%12Lpdj hv2ol qx{pl qworj r1sqj %  $2A22sA$ 

(MF CE8 @ 8 A J8D 8 JOB8 JD < ZK E8 L 08J<98EK<BJKL80E@03818>18=1FZKFJ< KENK GOZ J8 GMB E8 : < JEF GF: 18 Q D < NB J < GFI 8NE8NBEA Q UK B: Q CF  $GMFA$   $QQQQ \leq B18E8$ #<: EFJK8ME@ GFJK8M2&EA<D  $BLIJFI8$   $E<$ GFJI $<$ : EF **@@@B** @LJK18:@A: @PF:89@FD  $\mathbb{G}$ d $\lt$ : :  $<$ JEF $>$ **@@: <EK18 @EF> GF18ME8EA8** K-BJK8 @@LJK18:@& ^< J< K8BF GFQ@ : @E@RK@ ( $MBF$  ><E<I@REF GFI8M E8EA: QUUKI8: QR: J< QBGI8MF E< F: EFJ@ E8 GFI8ME8EA: JOB <= E<>F J8: Id8A3 >  $R > 8$ 

?s vw oh@hwh{w0dol j qh= ul j kw2f hqwhu>hA111?2sA

/ 0 J< GF; I8QLD<M8 @9<Q; <= @@BEAS

 $FMF > 8I > LD < EK8$ " $312 > -18 \times 22$ MBd@@CB 9@FBFA@J8; Id8A> K8>8 9@F : 8 J<18; @FK<BJKL @@@LJK18: @@

 $(MFGE8)@88BF@JM8:@L98:@FL$ > 18> GFI<: E<BF> K<BJ18 J8 81>L  $D \le FFD \le B + G3$  8 LK@ 8  $\le D$  F @ E8 K-BUK OF 8 Q UK 8: @ QK-FM < D < EF / I GF `<JKF ^<DF @BK@GFKI<9L;8 K<BJK FJK8MDDF J8 GFI8ME8EA:D LQ GCML **QQQL**  $8:8$   $@$ KFM <  $D$  <  $EF$   $@$  JK $8:$   $@$ 9L; < GFI8ME818 J8; < JEFD @1@FD . Q KF GGF @ Gc; 8 B8; K<BJK FBILdLA< 8 9 @ FMF GFJK@ C @ @ BFI @ **@LJK18:@R** JK@<DF @F:3 8I>LD<EK LELK8I 7, 5  $18 - 8$ 

?sA?lpi vwl oh@ndoliq=ulikw>h dow@%ol qx{pl qwor jr% vuf @/d12Lpdj hv2ol qx{pl qwor j r 1sqj % 2AWhnvw111?2sA

Mala škola: Sigil

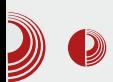

Argument style="align: left/right;" unutar img taga osim što poravnava ilustraciju uz željenu ivicu, određuje i odnos ilustracije u odnosu na druge elemente unutar **p** taga, što za posledicu donosi okruživanje ilustracije tekstom kao na slici.

Još jednom da ponovimo, da sve što važi za **img** tag za slike, identično važi i za videotag za video ilustracije i za audio tag za audio ilustracije.

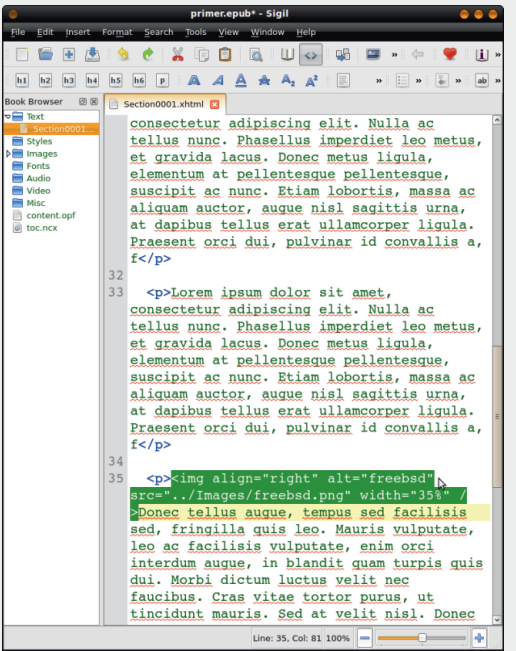

## Za kraj epizode

Ovim smo kompletirali glavno telo naše ePUB publikacije. Ako ste doslovno pratili uputstva, sad imate jednu HTML stranu (xhtml), jednu CSS stranu, više ilustracija (slika, video i audio datoteka) koie su već raspoređene u HTML stranici.

Za sledeći put nam je zadatak da podelimo tu veliku HTML stranu u više celina (radi lakšeg učitavanja), da napravimo naslovnu stranu, zatim stranicu sadržaja za lakšu navigaciju kroz ePUB i da dodamo meta podatke.

Nastaviće se...

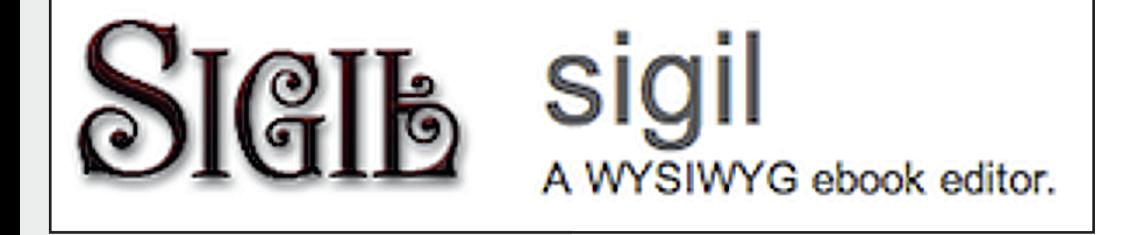

## <span id="page-29-0"></span> $& @=0/N < 83$

#### $:=0=2/ $\oplus$ 4AC3?G =0?  $\oplus$ C  $<$ 82313$  $23=$

#### LKFI GEUSE; 81, KSE @BMO & MO

 $783.2B$   $\land$ JBLG F918QFME@  $GF > 18D8$   $QB : < L$   $BF / QL$   $J < 9Q$ J8: Id@ Mo2<B8K<>FI@&F9I8QFME@ @818) I<D8E82FAGF: <E@FM8AGF  $>$ 18D A: E8D < EA: E GIM EJK WHE D C B  $bFA$ ; <: @ LQ8JK8 F; ; Mk; F \ < KQQ >F; @< 802020 80F JK81 @FA; <: @LQ8JK8 : F FJ8D > F:  $@8$ 

783-?B J8: Id@M@<B8K<>FI@B F:  $L$  <EAS BFI@  $\times$ EAS D@ B ; F  $L$  <EAS D8K=D8K® < @ ><F > -18 = @ +8; L GF >18DL & D8BJ@8CEF GI@S>Fb<E : <: @ GO < DL A BFI QAE @BQQEK = < A M < FD 8 CBE @ CARM @ ZBI<E 8 L`<EA< A< GIFG 8  $\sim$ EF @DLQQBFD Q8 : <: L L GFQ8: @E@  $-8BFb <$  K J L @D EF > F91 F A E @G F G 8 K E @ QML`E@<=<BK@BFA@J@E8Q@@BA:8Q@A 08:818B : F91 F L18b < E 020 E < . M8B8 B8K<>FI@RGIF>18D8 J< J8JKFA@@M@R GFKB8K<>FI@8 8 JM8B8 GFKB8K<>FI@8 J8; Id@N@<E@NF8 F; @BZ<>B8K<d<D

783-?BB8K > FI @ 2  $\overline{C}$ 888

#### $$ / **B**$ :/ 178 : 7J3:

& 8 E @ L @ S: @ D @ <D  $<$ E>C 79? $\neq$ 7+83?6+>398 A: GIMBB8K<>FI@B@818 783-?B+, 8JKFA@J<@\`<K@@GFKB8  $K \rightarrow FI$   $@$   $dQ$   $FK@A$   $+83$   $+6$ **MFQOB**  $@236 = 118E4$   $\leq A$   $B1 = 00 \leq A$   $Bd$   $@$  $6+8. = +$ : / = ) F<EK8 JM@ @818 FMk B8K=>FI@ A: ; 8 J< FMB; 8 GFD<18 EAD BLIJFI8 D @ GF <BI8EL 18`LE8 18 ' 8 @ < E8 BFE 2 AF J < GFBI < E < E < B8 F; @818 ; F9@ J< Q8D8>Q < E8 JOB88 : @AJM8B< @l< A: 8 J< GFD<18EA:D

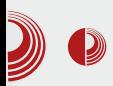

## Slobodan softver za obrazovanje dece

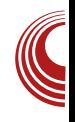

miša otkrije slika u pozadini. Što je nivo teži, slika ima više delova koje je potrebno otkriti.

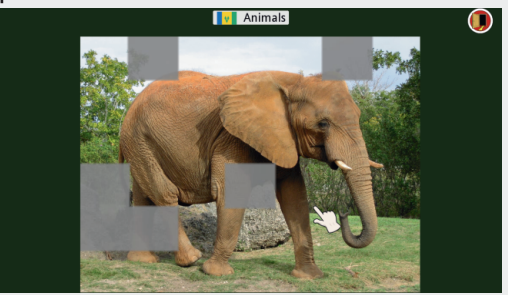

Slika 2: Omnitux manipulacija mišem životinie

## Učenie

Učenje (learning) bazira se na spoznaji pojave na osnovu zvuka. Ovde postoje tri potkategorije: vozila, zvuci životinia (animal sounds) i muzički instrumenti (musical instruments). Nakon što dete klikne na sličicu koja je zamagliena ona se prikazuje u originalu, a u pozadini se čuje zvuk pojave na slici. Treba imati na umu da, iako je ova kategorija veoma mala, ponovnim pokretaniem ove igre učitavaju se druge pojave iz baze podataka.

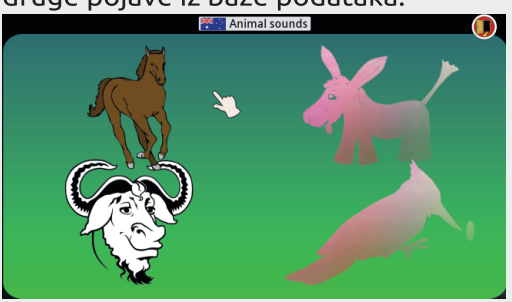

#### Slika 3: Omnitux učenje - zvuci životinja

## Asocijacije

Uz ovaj skup igara, deca mogu da nauče da prepoznaju boje, vozila, životinie i geometrijske oblike. Na primer, kod prepoznavanja geometrijskih oblika, potrebno je prepoznati traženi geometrijski oblik iz skupa geometrijskih oblika.

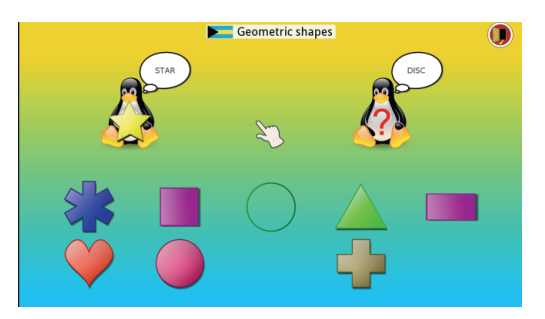

Slika 4: Omnitux asocijacije qeometrijski oblici

## Kartice za pamćenje

U ovoj kategoriji igara potrebno je naći iste kartice iz skupa kartica. Igra je gotova kada se pronađu sve iste kartice. I ovde postoje potkategorije koje su razvrstane u nivoe. Na primer, naiteži treći nivo podrazumeva pronalaženje tri iste kartice iz skupa kartica.

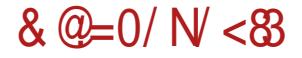

; IL>FAJC@: @BFA@J< E< E8C8Q< E8 GIMFA

, CBB8  $783$ ?BB8IK@ $\ltimes$ CBCBD^ $\ltimes$ EA: X MFQ**@** 

## $)$ :/5/:71/

 $.$  C<sub>8</sub>>8C<sub>2</sub>8 431 = + A : ?DD6 = A FJD @ZA E8 B8F BC8J@E8: ?DD6 JC8>8C@8 L BFAFAA< GFKI<9EF JOFd@K@JMk<GCD<EK<B8BF9@ J<: F9@BK18d<E8 JO@B8 ( M8B8K<>FI@B @D8 M@Z< GFKB8K<>FI@A8 D<bL BFA@D8 JL JM<KJB@JGFD<E@: @BLCKLI< B8F @ JGFD<E@@BLOKLI<L'<D8`BFA& Fd:8 A< A<; @E8 D8E8 KF ZKF E< GFJKFA@E8Q@M JGFD<E@B8 BLCKLI< E8BFE ZKF J<  $J$ (8>8 $C$ @ $R$  I < $Z$ (@

, C@B8 7 83>?BI8QC@B< X:IK8^@

#### ?=83C7

IFA:M@GI<; JK8MQ&BAL B8K<>FI@AL @818 BFA8 @D8 Q8 : @CA; 8 GFDF>E< ; <: @; 8  $E8L$ '< FJEFME< FG< $E8: R$  J8 D8CM 9IFA<M@D8 ' 8 GI@D<I E8 A<; EFAJKI8E@ <BI8E8 A< ; 8K8 JC@B8 J8 d@MFK@EA8D8 8 E8 ; <JEFA JKI8E@ JL ; 8K@ 9IFA<M@ @QI8d<E@J8DFJK8CEF @C@BIFQ E<BL 18`LEJBL FG<18: @ : @ A< F: I<: @ @ BFCOBF @D8dQQFK@LA8E8JC@@

 $.$  CB8  $-$  7 83  $\cdot$  BJCs  $>$  8C $\alpha$ B X: IK8 ^  $\alpha$ 

## $( / G793$

 $(NF \mathcal{K} \otimes 18 \times 18)$   $\mathcal{Q} \otimes 18$   $\mathcal{Q} \otimes 18$   $\mathcal{Q} \otimes 18$   $\mathcal{Q} \otimes 18$   $\mathcal{Q} \otimes 18$   $\mathcal{Q} \otimes 18$   $\mathcal{Q} \otimes 18$   $\mathcal{Q} \otimes 18$   $\mathcal{Q} \otimes 18$   $\mathcal{Q} \otimes 18$   $\mathcal{Q} \otimes 18$   $\mathcal{Q} \otimes 18$   $\mathcal{Q} \otimes 18$   $\math$ ; 8K $\epsilon$ ; M $\epsilon$  E8 GIM@GF>G; @<EK@E< JC@B< ) FKI<9EF A< LF`@K@; <K8CA< E8 , COB8 783~? B9IFA<MOXJ89 QOBEA<

## $'$  7 $\mathcal{Q}$  <83

) @J8EA< @D8 Q8 : @CA; 8 LGFQE8 ; <: L J8 JCFM@D8 @J8 FJEFME@D I<`@D8 ' 8 FM8A E8` $\mathcal{B}:$  <: 8 GIMF L`< JOFM8 8 Q8K $\mathcal{D}$  L`<

 $Jg$  $C\ddot{u}6$  .  $* +$ \$  $*$  .  $*$   $*$   $*$   $*$   $*$   $*$   $*$   $*$   $!$   $/1$  -0

## ):=0=2/ <  $@4AC3$ ?  $G = 0$ ?/  $G = C$ / < $83$  2313

@8 G**@L** 

#### $3=5$ ?/478

<F>I8=@A8 J< Q8JE@M8 E8 L`<EAL ; Id8 ME@ QBJK8M8 @GFCFd8A8 ; Id8M8 L JM<KL ' F E@JL JM< ; Id8M< GF; Id8E< GFKB8 K<>FI@ EL; < J8DF; Id8M< :<EKI8CE<  $D$ < $I$  @B  $\ltimes$  @  $88I$  @  $8B$   $E$  @  $I$  d8 $N$   $\ltimes$   $E$  @  $\ltimes$ MFGJB<LE@

, C@B8 7 83>?BG@J8EA< XJCFM8

## $+: 3A = \mathbb{Q}$

. D<KEFJKA< B8K<>FI@A8 BFAL DFd<DF GF; <C@K@E8 ; M< GFKB8K<>FI@A< DLQ@BL @JGFD<E@E<)FKB8K<>FI@BDLQ@B GILd8 DF>L^EFJK; <: @; 8 C8BZ< E8L`< EFK $\varepsilon$  80202 8 GI<GFOE8AL QMLB F; I< b<EF> @EJKILD<EK8 . GFKB8K<>FI@A@  $JGFD < EQCD$   $F > L \sim$   $A$   $E8L$   $QQD$ ;  $<$   $J <$ BFA@JGFD<E@B E8C8Q@9@CF ; 8 J< I8; @F JGFD<E@@08L I8E: LJBFA' <D8`BFA @C@F BFA@D >F; ; IL>@D JM<KJB@GFQE8  $K$ <sup>( $\Omega$ </sup>,  $I$ GFD  $\lt$   $F$   $\omega$ ( $\Omega$  $R$ 

- $(0, 8)$  7 83-?B  $\le$  F  $>$  8  $\le$   $(0, 8)$   $\le$   $(0, 8)$   $(0, 8)$ : <EKI8CE8 D<I@B8 @\$8I@9@
- ' 8JK8M@^< J<
- \$FI@JE@C@EBFM@
- 4 6?KKG [FDE@KLOJFLI:](http://omnitux.sourceforge.net/) <=FI>< E<K
- 4 6?KKG JFLI: <=FI>< [E<KGIFA<:](http://sourceforge.net/projects/omnitux/) KJ  $FDE$

, C@B8 7 83>?BLD<KEFJKX JGFD<E@QL I8E: LJBFA

<span id="page-33-0"></span> $\langle A3? \langle 3A; ?3P379 = ; B \langle 7A \rangle 1783$ 

#### $7:39178$  TG @ 5B?  $\leq$   $\cong$   $\cong$  7 ₩

 $L$ KFI + FD < F & COB8I

 $E8$  @ K  $E < K$  A **BKF918** GIF: LIOS 9808 GF; 8K8B8 BFD G8  $.9$ ,  $/$  J8 GI < BF D @ @ E8 EQ BFI @E@B@ @ <E8 @ @FQ@B@ "8BF JL  $GF: 8: @: ACD@EF @BZK@E@&EBl@$ : @FD BFDG8E@8 A: FZMFBI@@BFM8E8 QUE> JOLIEFJE@ GIFGLJK8 VK8 A: KF .9, / LI8; @ GF>I<ZEF @B8BF J<

LFGZK: LM8AL BFI@E@B@GF; 8:@@GIF MACI8MBAL LKFBL GIOBM< ": 8 COUDF E<ZKFE8L`@@@FMF>;F>8b8A8

%FQ@B8 @BFI@E@BF @<;8E8J JL E8A<Z^@F9QB8LK<EK@B8:@ F;EFJEF : FB808 @<EK@kK8 GI@DBFD GI@BMk E8 J8AKFN + @J<IM@K - F QE8 @ 8 J < 18; @F GFMAICHOOD GF; 8:008 @; 8 @ F9< JK18E<DF18A. LM8K@@BFI@E@B@J8AK

 $JgQPC\ddot{u}6. *+$ * . " * * ) * ( . *!/1 -0$ 

![](_page_34_Picture_0.jpeg)

Korisnici će se potruditi da lozinke ne dijele sa drugima, da ih ne zapisuju i da budu jedinstvene.

Uloga sajtova u čuvanju lozinki je složena, ali za taj postupak postoje sigurnosni savieti kojih se treba pridržavati.

Prije svega, sajtovi ne treba da čuvaju lozinke, već njihove izlazne vrijednosti nakon primjene heš-funkcije.  $Na$ primier, ako na niz (engl. string) "LiBRE!" primienimo SHA-256 algoritam, dobićemo heš-vrijednost: d0803cb63777a6b8935a0d69208756f f517a51056d82852ce3b87abd1f51e0 69. Ovai heš-niz ima 64 karaktera. Praktična specifičnost jeste što je izračunati "heš" uvijek isti za ulaznu vrijednost, ali na osnovu njega ne možemo znati da je ulazna vrijednost "LiBRE!". Odnosno, heš-funkcije su iednosmierne.

Upravo jednosmjernost heš-funkcija i kriptičnost heš-vrijednosti omogućavaju čuvanje privatnosti. Prilikom registracije korisnika, sajt izračunava heš-vrijednost lozinke, pa se ta vrijednost (kao što smo vidjeli, povelika nova "riječ") sačuva zajedno sa korisničkim imenom. Prilikom prijave, korisnik unosi lozinku, sajt opet izračunava heš-vrijednost i poredi je sa sačuvanom u bazi podataka. Ako se poklapaju, lozinka je ispravna. Dakle, saitovi nikad ne "vide" lozinku korisnika.

Šta je Adobe uradio pogrešno? Prije svega, Adobe nije koristio heš-funkcije! Naime, kompanija je odlučila da

# Adobe i lekcija iz sigurnosti

![](_page_34_Picture_7.jpeg)

lozinke enkriptuje, a enkripcija je dvosmieran proces - ukoliko imate ključ. Pogledajmo primjer koristeći našu lozinku "LiBRE!". Ako na nju primjenimo DES algoritam i ključ  $*123456$ « dobićemo vrijednost "8gmTp3giMSY=". Istina, lozinka nije vidljiva, ali samo privremeno, jer je moguće obrnuti proces istim algoritmom. Kod heš-funcija to nije izvodlijvo.

Otkrivanje najčešće korisničke šifre bila je igrarija: trebalo je pronaći DES enkriptovanu vrijednost i vidjeti koje napomene za prisiećanie lozinke stoje uz niih. Odgonetnuti šta se krije iza "brojevi od 1-6", nije bilo teško, pa tako danas znamo da je najčešća lozinka u bazi podataka bila "123456" - dobra za primjer, ali veoma loša za primjenu u praksi.

Kakve smo pouke izvukli iz Adobeovog sigurnosnog skandala? Opet smo vidjeli da veliko ime kompanije ne znači veliku sigurnost podataka. Očito je da Adobe nije slijedio sigurnosne preporuke. Potom, vidjeli smo da su korisnici veoma lenii da smisle sigurnu loziku, kao ni da ih Adobe na to nije ohrabrivao. Da li je ipak u čitavoj ovoj priči kritika na račun kompanija i korisnika kada je autentifikacija u pitaniu, naibitnije ono što je Google jasno stavio do znanja: lozinka više nije dovoljna za čuvanje našeg onlajn identiteta?

## <span id="page-35-0"></span> $)3?C3?7$

# " $939/ == 232 < 127$  @ ?C3?

#### $LKF$  + FD < F &  $CEB$

BFORE E8G18MAK J8AKL E<BFD F:  $\blacksquare$  FBILC<EAS OB 18 OMFA @ 8^<K< DF >L^EFJK: 8 JMFAL J8AK8GOB8: @ GFJK8 M& E8 @K<IE<K; @<BKEF GFBI<K8 EA:D J<IM<I8 @FBILd<EA8 O3 I8 QMFA @ @ GFJI<: EF K8BF ZKF ^<K< 8GOB8: @A GFJK8MAZQQB E<BF> E8D A<BJBF> \$\$! J<IM<I8 \$8BF J< FMF GFKFEA: 18; @ GED FAL 183B J<IM<IS GEBSOLADEL **FMFD K<BJK** 

GOBEL L 2/ << C FBILO << EA BFA @ 8  $L > 18b < E$   $\leq 298$   $J < 10k$  $BFF=\circledast$ 18: @EFA: 8KFK =: @QB J8AK M@@DF: 8 As MOGON J8DF E8 18 LE81L J<IM<IL E8  $BFAD \; A \; GFB \leq ELK$ @ 8 A : FJKLG8E E8 GFIKL  $($  : EFJEF 8: I<J8 J8AK8 A<br/>c6AA>

<sup>A</sup>i or edo

vhuvhu1vrfnhwbsruw @:3:8 vhuvhu1vrfnhwbkrvw @ \*45:131314\* rrov1sur{| 1rg= Wuxh ori 1df f hyybiloh @ %2kr ph2sur mhndw2vdmwbdf f hvv1or i % ri 1huurubiloh @ %2krph2surmhndw2vdmwbhuuruv1ori%

. BFO BF  $9$  QD F L GF;  $\leq$  Z8M8EA  $0$  8 E8M $\ltimes$   $0$  $:8$  J84 KJ $\mathbb{C}Z$ 8  $\mathbb{C}8$ ?KAEM $\kappa$  $\mathsf{J}8$  $JM$ @EK<I⇒<AI8 KF 9@ @LG:80F **FMBBF** J<IM<I JF: B<K7?FJK  $(MD9)@$ J8AK9 ® ; FJKLG8E JMOD 8 BFA@DE8AL ! @ @ A/, 8; I<JL J<IM<I8 & <bLK@  $Fe$  $d < CDF$  : 8  $.184K$ **THOOROU** F<sub>8</sub>  $@QJ@EFA8: I < J@$  $DDD \& 8A1 =:$  $'$  <  $d$ < $d$   $D$  F E@ GFK  $\epsilon$  : @  $E$   $\epsilon$  J  $@$  LIEFJ E  $<$ GIFGLUK< @DBdL^@J<IM<I @PK<IE<KL  $G$ <BF J<IM<I8  $0$   $\leftrightarrow$  7 / A9  $-5$ + ) FI <: J<IM<IL DFd: 8  $K = 8$ F<sub>8</sub>  $@$   $R$   $D$   $F$ J8AKFM<sub>k</sub> E8 GFIKFM<sub>D</sub>8  $\circledR$  $\overline{\mathsf{K}}$ 9 @ D F ? KA< @ 8 @ 18 J G FI <: @ FK 8B F: 8 JL; FJKLGE@J8 GF;; FD<E8 \$8BF JM:  $KF$   $@MA$ ,  $IK@$ 

![](_page_36_Picture_0.jpeg)

Na server ćemo instalirati Nginx, čija je funkcija HTTP server i posrednički (proxy) server, a u /etc/nginx/sitesavailable/sait.conf staviti ovakva podešavanja za naš glavni sajt:

server { listen 443: server name www.sajt.com; access log /var/log/nginx/saitaccess.log: ssl on: ssl certificate /etc/nginx/keys/sajt.crt; ssl certificate key /etc/nginx/keys/sajt.key; location /  $\{$ proxy set header X-Forwarded-For \$proxy\_add\_x\_forwarded\_for; proxy\_set\_header X-Real-IP \$remote\_addr; proxy\_set\_header Host \$http host; proxy\_set\_header X-Forwarded-Proto https; proxy\_set\_header X-Forwarded-Host \$host; proxy\_pass http://localhost:8085; #!!! IMPORTANT !!! We need to hide the password file from prying eyes # This will deny access to any hidden file (beginning with a .period) location  $\sim$  /\. { deny all; }

## Nginx kao posrednički server

![](_page_36_Picture_4.jpeg)

Vidimo da *Nginx*, nakon što se pokrene, sluša na adresi www.sait.com . Sve zahtjeve koji stignu proslijediće na http://localhost:8085 , odnosno našu aplikaciju koja je dostupna samo sa računara na kojem je pokrenuta (servera). Nginx će aplikaciji uredno proslijediti i sva zaglavlja, kao što je izlistano u podešavanjima. Pošto je sajt je dostupan na portu 443 koristimo SSL i Nginxu prepuštamo kompletnu enkripciju saobraćaja.

Preostalo nam je da registrujemo i poddomene naše napravimo za saitove/aplikacije na portovima 8086 i 8087. i da sačuvamo dvije nove konfiguracijske datoteke, sa ovom razlikom:

server name domen1.sajt.com; proxy\_pass http://localhost:8086;

Odnosno:

server\_name domen2.sajt.com; proxy\_pass http://localhost:8087;

Ovim smo tri sajta koja su na serveru "podignuta u lokalu" postavili na internet. Mnogo poznatijem j. stabilnijem Ngninxu prepustili smo preusmjeravanje saobraćaja  $i$  IP zaglavlja, ali i enkripciju i kompresiju podataka. Ovim povećali  $smo$ sigurnost glavnog servera i rasteretili HTTP servere aplikacija u kojima su saitovi pravlieni. Ukoliko aplikacija iza servera prijavi grešku, korisnici će vidjeti samo da nešto nije u redu, ali ne i log aplikacije koji bi mogao sadržati podatke za zloupotrebu.

## <span id="page-37-0"></span>)/;  $\mathbb{Q}=8$ ; /8 $\mathbb{Q}=?$

 $+C=2B$ 

 $23=$ 

#### LKFI 8E@FaFB@

 $\mathbb C$  8F 24F A: E8M; <EF L GIFZGED  $\bigcup$  91 FA L FMFD 91 FA F9/8JE@<DF  $E < B < FJF9 < EFJK@ACOB E < QB + $/()1 <$ JM<>8 J@K<D GF; < G; FBLD<EK8

### $7@3$ ;  $>=23:32=9B$ ;  $3$

) F: < @: FBLD < EK8 BFI @K<^@J@K<D JB< E81<: 9< LMF: @F: 1<b<E< GF>F: EFJK@OB B8JE@ JLD @BEA: KF> K<BJK8  $E8$  GI  $@$  < I BF; GFJK8M28EA8 J8; Id8A8 .@K<D GF:<G:FBLD<EK8L +\$/(L JMF; @ J< E8 E8MFb<EA< GFJG; EA<  $E8A$ d<; <= @@@<br  $kF$ >; < @ ; FBLD<E $k$ 8 F: >FM8I8AM-FD E8I<: 9FD \$C8J< E8 BFA: ^< J<; FBLD<EKGF; <0800 CBMQk F: J8D< BOSJ< : FBLD<EK8 \$OSJ8 : FBLD<EK8 / ?A71:3 BFAL JDF : F J8: 8 BFI@K@@DFd<;8 @8; <F E8JCFM GF; E8JGEM @GFKGF; E8JGEM \$FD8E; <  $BFAB08$  : <= @ @ < DF : < F E8J  $G$  M GF; E8JGFM @GFKGF; E8JGFM JL .>/?A  $. @ 1A = <. @ 0 @ 1A = <. @ 0 @ 0 @ 1A = <.$  $|100BFD$   $0.8$ ; < M $\sim$   $0.6$  ; FBLD < E8K8  $E < \sim$  9000 GFK <9E8 ; <= 0008 : < 08 #<: E8 F: GF>F: EFJK@GI@@BFD BFI@  $\sim$ EAS FMF> JQIK-D8 GIQQBFD  $QQ8$ ; < : FBLD<EK8 A: 8LKFD8KJBF ELD<1@ J8EA: '802< +\$/( ^< 8LKFD8KJB@ ELD<1@BK@GF;E8JGFM<LFBMQL E8JGFM8 @GFKGF; E8JGFM< L FBMQL GF; E8JGFMB F; MFA<EF & <bLKQD GF **Fd8A: <FMB E<^< LK@BK@E8 ELD<1@** J8EA: BFO@FBFI@KODF :<=@E@BEA< : <  $\mathbb{G} \mathbb{N}$ 8 + \$/ (  $\mathbb{Q}$ 8 F JF  $\mathbb{S} \mathbb{Q}$  : 8  $\mathbb{Q}$ **@**<ELA: 8BF J< E@A8 E< LMk; < FE ^< **@**<EFM&K@;<FB&F!+<>B&FL  $JG: <\sim D$   $G \otimes <$ IL

```
_gr f xphqwf odvv~duwl f oh€
_ehj I q~gr f xphqw€
sduw~Suyl Ghr€
vhf w r q~qdvor y€
_vhf w r q \simqdvor y \notin_sduw~Guxjl Ghr€
_vhf w r q~qdvor y€
vxevhf w r q~sr gqdvor y \notinvxevxevhf w r q~sr gsr ggdvor y \notinsduw ~Wuh * fl Ghr€
_vhf w r q~qdvor y \notin
```

```
\_\text{hqg-grf xphqw}\epsilon
```
ZKF E8BFE BFD G8ACFN&EAS: 8As

Uvod u *LaTeX* 

![](_page_38_Picture_1.jpeg)

## Part I Prvi Deo

naslov  $\mathbf{1}$ 

naslov  $\overline{2}$ 

## Part II Drugi Deo

3 naslov

3.1 podnaslov 3.1.1 podpodnaslov

## Part III Treći Deo

4 naslov

Primetimo način na koji se numerisanie izvodi. Naslovi se numerišu u obliku A, podnaslovi u obliku A.B, a potpodnaslovi u obliku A.B.C, gde je A broj poslednjeg definisanog naslova; B broj poslednjeg definisanog podnaslova, a C broi poslednieg definisanog potpodnaslova. Ukoliko je dokument na srpskom jeziku, najverovatnije želimo da nam piše "Deo" a ne "Part". To se može učiniti sledećom liniiom kôda u preambuli:

**\renewcommand{\partname}{Deo}**

Crenewcommand naredba će biti obiašniena u nekom od narednih brojeva.) Naravno, moguće je izmeniti "Deo" u naredbi u bilo šta drugo, i to će biti na tai način imenovano.

## Okolina figure

Okolina figura (*figure*, engl.) se koristi kada želimo da nešto posebno izdvojimo u tekstu (npr. tabele, grafički prikazi). Okolina omogućava da se lako referenciraju elementi u dokumentu. Unutar okoline korišćenjem naredbe \caption definišemo koji će biti naziy koji će označavati taj konkretni element dokumenta. U kôdu ona se koristi na sledeći način (nije obayezno koristiti naredbu **\centering**, ali u najvećem broju slučajeva želimo figuru centriranu po širini dokumenta)

```
\begin{figure}[<pozicija>]
     \centering
     % ono što se nalazi unutar
figure
     \caption{}
 \end{figure}
```
Na mestu gde piše <pozicija> treba navesti kako želimo da se figura pozicionira. Ako ne navedemo ništa u tom delu, figura će biti pri vrhu stranice. Ukoliko želimo da se figura nađe tu gde je postavljena u kôdu <pozicija>, treba biti "h!" (korišćeno je u primeru u sledećem delu). Skraćenica kojom se figura imenuie i prebrojava je "Fig.". Opet, ukoliko se dokument kuca na sroskom jeziku, to bi trebalo da bude "Sl.", to se izvodi dodavanjem sledeće linije kôda u preambuli:

## ):  $\mathbb{Q}=8$ : 8 $\mathbb{Q}=?$

\_uhqhzfrppdqg~\_iljxuhqdph€~Vo1€

#### $+C=NS < 88$  @79/ B 2=9B; 3<A

8 9 @ < E<B8 JOB8 LM<C8 L: FBLD <EK GFK<9EF A: GI<K?F: EF LM<JK@E<B@F: GBB<KB BFA@GF: IdBMBA LMFb<EA< >18  $=$  @B@ GI@BG8 #<: 8E F: 9FG@ @DFI8 A: BFI CIKROGOGB-K 5% > 671 E BFAQFD F >L^8MBLMFb<EA< @DF:<IE@@P=FID8K8 JOB8, MFb<EA: JOB8 A: GFd<OFEFBFI@ JKRIGULELK-81 = GALL< B8BF J< FE8 E8 K-8A E8 @ D Fd< @BF |<=<|<E: @BK@@@BF **@**<EFM&K@ MFb<EA<  $JQR$  $Q$ <sub> $\overline{Q}$ </sub> $Q$ <sub> $\overline{Q}$ </sub>  $F81 < 98$   $\le 1.82357 / 57008$  8  $F4F@$ 81>LD<EK@DF>L90@@D72A60@6375A6  $BFA@DF>L$   $GF:$ @ MOXEEL  $A$ ;  $B$   $B$   $B$   $A$  : <  $E$   $K$   $D$  <  $N$   $S$   $B$   $F$   $J$   $<$  ;  $I$   $L$ >8`@< E< E8>©J@ K8BF ; 8 J< ; IL>@ G818D<K81 GIFGFI: @E8CEF GIFD<E@ 8BF: IL>@E@& E8>@SZ<E @@@@/:3 BFA@ GIFGFI: @E8CEF D<EAS ZQQ@L @MQQ@L BFA@J<F;I<bLA<F;EFJFD d<@<E< Made < @KS`E< Made < JOB < F: EFJEF d<0 kE< Z020E< @16'E< Z020E< J03B<  $|100$ <l JG;  $@L$ ;  $@R$ FI $@DL$  L BFD< J< E803Q@B]; DF18; 8 J< E803Q@@ @79/ 8-5

\_gr f xphqwf odvv~duwl f oh€

xvhsdf ndj h~j udskl f { €

\_uhqhzfrppdqg~\_iljxuhqdph€~Vo1€

ehj I g~gr f xphgw€

ehjlq~iljxuh€^k\$` f hqwhul qi \_I qf oxghj udskl f v^zl gwk @ 318 wh{ wzl qwk`~vol nd41msj €

 $_f$  dswl rq~Rswl \_y fnd lox}lmd $f$ hqq~i l j xuh€

Suhwkr ggd vol nd mh mhggd  $sr$ } gdwd rswl y fnd lox} Ind 111

hqq~qrf xphqw€

8BFE BFD G8AGFM8EA8; 8A:

![](_page_39_Picture_13.jpeg)

) FJKFA ) | @ <K@F JG: <^< ∴ M< E8I<; 9< . A3EAD72A6 @ . A3EA63756A BFA: JCLd< ; 8 B8F FM8 ; M8 G818D<K18 E8M :< DF K8`EL Z@@L @@M@@L JK18 E@< - 8BFb< EA@ DFd<DFGTFGFI: @ E8CEF D<EASK@K8BF ZAF @GI<: EA@ GFJK8MDDFE<B@91FABFA@<@GFDEF d@@LFMFDJCL`8ALZ@@BJO@<9@< A: E8B8 GFC8 ZQQB < JK8 EQ <

## $(343?3<17!/<8$

 $+$ < $\leq$  $|$ < $E$ : @REA: A: A: E8 F: GFJ<9EF BFI@E@ E8`@B8:8 E8M<:<DF E8 ZA8 D @COD F L E8Z<D; FBLD <EKL; FJK8 J<BFIQK@LGQBEAL18:FMBQUJMQ F903JK@, +\$/(LI<8002FM8EA: J8JM< E8|<: 9< .: / 03: @ ?34 . MBB8 E8|<: 98 .:/03:  $@8A$ : 8E 8I>LD<EK BFA@A 18000000 OB JNSBF GFASMOARGER K< E81<; 9< LELK81 ; FBLD<EK8 BFA@J< E8Q008 BOA` - 8 E81<: 98 J< DFd<

 $JgQPC\ddot{u}6. *+$ * . " * * ) * ( . *!/1 -0$ 

# Uvod u LaTeX

![](_page_40_Picture_1.jpeg)

![](_page_40_Picture_2.jpeg)

postaviti bilo gde unutar dokumenta i ako on već nema automatsku numeraciju biće numerisan nekim brojem (koji se menja za svako pojavljivanje naredbe **\label**. Taj broj možemo ispisati korišćenjem naredbe **\ref** čiji je argument ključ na koji se pozivamo. Takođe, nije bitno da li je komanda \ref pre komande \label za neki poziv, tako da referenciranie može biti i ukršteno. Da bi se referenciranje pravilno kompajlovalo, potrebno je dokument kompajlovati dva puta, inače će na mestu gde se pozivamo naredbom **\ref** biti "??". Primer (u istom direktorijumu kao i kod nalaze se slike **slika1.jpg** i **slika2.jpg**):

```
\documentclass{article}
\usepackage{graphicx}
\renewcommand{\figurename}{Sl.}
```
**\begin{document}**

```
\begin{figure}[h!]
\centering
\includegraphics[width =
0.5\textwidth]{slika1.jpg}
\caption{Opti\v cka iluzija}
\label{1}
\end{figure}
```
**\begin{figure}[h!] \centering \includegraphics[width = 0.5\textwidth]{slika2.jpg} \caption{Opti\v cka iluzija} \label{2} \end{figure}**

**Slika \ref{1}. je jedna poznata opti\v cka iluzija sa krugovima...**

**Slika \ref{2} . je jedna poznata opti\v cka iluzija sa linijama... \end{document}**

Nakon dva kompailiranja dalo:

![](_page_40_Picture_11.jpeg)

#### Slika 1. je jedna poznata optička iluzija sa krugovima... Slika 2. je jedna poznata optička iluzija sa linijama...

## Zakliučak

U ovom broju objasnili smo kako se deli dokument, uvode slike i kako se referencira. U sledećem broju biće objašnjen sistem za izradu jednačina, sistem zbog koga LaTeX i jeste toliko popularan.

<span id="page-41-0"></span>)  $/$  ;  $\circled{C}=8$ ;  $/8\circled{C}=?$ 

4

 $L$ KFI , K $=$  $8E'$  Fd $@$  $@$ 

ell EF JK: `<JKF 9@Cel G1@Q2@; 8<br>J 18; @K: J8 F>IFDEFD BFC@@EFD @>LIEF JK< `<JKF 9@C@L GI@C@: @; 8  $GF: 8KBB : 8 MZ@k E < E$  JK8K@K@B F9I8; < ; 8 E8:IK8K< >I8=@BFE< B8BF 9@JK< C8BZ< GI<; JK8M@C@ GF; 8KB< @ Q8G8d8EA8 @B8BF 9@JK< C8BZ< ; FZC@; F Q8BCAL`B8 ' <B@JL J8 ; IL>< JKI8E<  $d <$ C $@: 8$  LI $8$ ;  $<$  E $<$ BL J $@$ L $@: @$ ;  $8$ @JG@K8AL JCL`8AE< ; F>8b8A< @; 8 E8 FJEFML KF>8 ; FEFJ< QBBOA'B< '<B@ JL d<C<C@; 8 GIFM<I< B8BF J< E<B8 D8K<D8K@B8 =LEB: @A8 8G-FI@R8D @C@ ; F>8b8A GFE8Z8AL , M< FMF M8D J@>LIEF QML`@GFQE8KF 8C@M<IFM8C@@C@ E< E<B8; A< A8BF K<ZBF F9I8b@M8K@ KFO BL BFO @@EL GF; 8K8B8 \$8BF BFO @@8 GF; 8K8B8 GFJK8A: JM: M: ^8 8 >FI< E8M $x$ ; <E< JKM $B$ I $@$  JM $x$   $\sim$   $Z$  $\sim$   $@$  8A GI@D<EL GFJK8MCA8 J< G@K8EA< B8BF DFd<DF @BFI@K@QI8`LE8I ; 8 E8Z< DLB< JMk; <DFE8D@DLD

, M8 JI<^8 GFJKFA< DEF>@GIF>I8DJB@ G8B<K@LGI8MF Q8 FML E8D<EL 8 E8AGFGLOBIE@@F; EA@ A< \$  $(M<sub>5</sub> - E8$  @BQ @DF E8 : M8 GIF9G D8 ) IM @ GIF9GD A JK KBAZKF FMBAGIF>I8D JB@ G8B<KL JKM8I@GI<: JK8MQ&GIF>I8DJB@ A<Q@B G8 A< GFKI<9EF L`<EA< EA<>FM< J@EK8BJ< @E8`@E8 BFI@Z^<EA8 IL>@ GIF9GD AJK ZNF A \$

BFD<I: @AGSE @E@A: JCF9F; 8E JF=KM<I G8 J< GFJK8MQ8 G@KBEA: <E< Q8KMF I<EFJK@@I BFGF>Q:8DFJCF9F:E< 8CK<IE8K@M< M<^@E8 ^< GFD@JC@K@F; D8?  $E8 \rightarrow \neq \emptyset$  ZKF A J8JM $\emptyset$  BFI < BKEF &  $\emptyset$  $J < FM < E < \sim$  DF 98M20  $\cdot \rightarrow 0.97$  Me<sup>^</sup> ^<DF J< GFQ898M@K@A<; EFD ; IL>FD 80K=IE8K@FD 8 KF A ! C +,

38 GF`<K8B?8A; < ; 8 GF>C<; 8DF B8BF ! C +, I<Z8M8 FM8 ; M8 GIF9GD8 BFA8 @D8DF J8 \$ FD IL>@GIF9C<D  $A$  F  $\circledcirc$  G: EF I<Z<E As  $A$   $C +$ , JCF9F: 8E @9<JGQSK8E) IM@GIF9GOD A<  $I < Z < E$  ;  $<$  COD @ EF 8  $< MF$  @CBZAF Q8 18; J8 ! C +, 97 A: GFKI<9EF GFGE8M8EA: ! C>298 GIF>I8DJBF> A<Q@B8 8C@JM@ QE8DF ; 8 J< ! C>298 DFd< @JBFI@JK@K@@

Jg@PCü6 . \* +\$. \* .'\* \* ) \*( . \*!/1 -0

![](_page_42_Picture_0.jpeg)

za još mnoge druge stvari i jako je primenliiv i svestran pa je njegovo učenje jako brzo, lako i korisno. Sigurno već i pretpostavljate: PvLab je u suštini samo biblioteka za Python koja mu omogućava lakši rad sa statističkim podacima. Koristi se kao i svaka druga Python biblioteka, a ima dosta korisnih funkcija koje možete da upotrebite. PyLab su sastoji iz više delova koje možete i zasebno instalirati. Ti delovi su NumPv. matplotlib, SciPy i IPython. Svaki od ovih delova ima svoju namenu i oni se svi dobro uklapaju i integrišu zajedno. Recimo, NumPy služi za razne numeričke obrade, pa vam on dobro dođe, ako treba izvesti neko množenie matrica ili neke druge numeričke obrade dok, na primer, matplotlib služi za crtanje grafika i raznih figura ili tačaka na ekran. Dobra osobina je što se grafikoni mogu sačuvati, pa se kasnije koristiti kad budete želeli da predstavite svoj rad. zapažanie, i dr.

#### Dobra strana PyLaba jeste i ta što je

from pylab import \*  $q=array(10,-9.8.01)$  $ball = array(10.0.01)$ thata =  $30$  # degrees  $v = 2$  #m/s bally =  $array([v*cos(theta*pi/180), v*sin(theta*pi/180),0])$  $dt = 0.01$  $t = 0$  $tp=[t]$  $yp=[bal1[1]]$ hile ball[1]>=0:  $ball = ball + ball +$  $ballv = ballv + g*dt$  $t = t + dt$  $tp = tp + [t]$  $yp = yp + [ball[1]]$ plot(tp, yp, linewidth=3) title('height of ball') xlabel('time [s]') ylabel('vertical position [m]') show()

samo biblioteka za *Pvthon* programski iezik pa je moguće kombinovati i ostale biblioteke, ako želite da radite neku obradu slike, zvuka, obradu podataka sa raznih senzora i kasnije da predstavite rezultate grafikonom ili da odradite neke složenije kalkulacije. PyLab je na većini Linux distribucija moguće instalirati u paketu ili svaki deo zasebno.

![](_page_42_Figure_6.jpeg)

Novembar 2013.

## <span id="page-43-0"></span> $$=07<79BA9$

LKFI 308K8E/8JFM@

9916 A: F918; FMBF JM: 8.493  $QA.9$   $QKQx$  EFM $QD$ @ 8EAD  $8.493 + ' FMB$  M<10.68 **@8 BF; EF**  $\overline{w}$  < 3 +> SFIGEGE 8.  $-93 + 1$ GFJ<9EF F918; FM8K@ @A<E@8; 8 FMF @ 8EA: E@: M<Q8EF Q8 J@ E< @ GI8MB< Y B8F ZAF JL 9 @ 28 EAS  $\omega$ 

### $)$  A  $A$   $A$   $B$   $A$

FUG: EA: 8. 43 JK8K@K@K. JL Q8@K8  $@G$ 

\$LGO XEF A MAA G < BF D @ @ I; L 8. 493 LI<br/>b8/8 J<; D @8 JM<KJB< GFGLOS: @ @ @ 8A91 FAJK8 OEF 18JK< IFA: E<ME@ 8BK@08:@8 LI<b8A8A<  $G < B$ F D@@E8 IFAGI<LOOD 8EAS J8 9916 ! G+C+ A<  $G < B$ F  $D$  @  $B$  :  $O$ 8GOB8: 48 GF  $BFI$  $QE$  $QE$  $L$ ; < $B$   $L$   $M$   $dQ$  $A$   $D$   $F9$  $EQ$ S

 $Ll$  <br/>b8/8 L,

#### $(327)$

 $8.493$ A: 903>F 1<: 028AE028E '  $8A9$  (RE AR: GIFD < E< L : QOBAEL JL M $\ltimes$ **@FE@<8GOB8:@&JBLGOAE@<E>C** -98. / 8- /. K<BJK @GIFM@E8 GFG8; @B8 08 9 Q E< BFD GFE<EK< B8F ZAF A: KI8B8 J8 F98M<ZK<EAQ08 <E>C 89>303+>308=  $+$ < "G8B E@A J@LIEF : 8 QQ2 ^< BFD GG: K8E : @BAE 8. <93 + F<sub>8</sub> /B?=? 9020G<E<J<E @E8 ; IL><  $1$   $1$   $<$   $h8$   $A$ 

 $JgQPC\ddot{u}6. *+$ * . " * * ) * ( . *!/1 -0$ 

![](_page_44_Picture_0.jpeg)

![](_page_44_Picture_1.jpeg)

![](_page_44_Picture_3.jpeg)

## Nove mogućnosti

Google Now se može pokrenuti bez dodira telefona, izgovorom fraze "OK, Google". Možete dodavati i namenske  $k$ artice — npr. za vremensku prognozu, sport, putovania, i dr. Dakle, možete ostati u toku sa svim dešavaniima.

![](_page_44_Picture_6.jpeg)

Kontakti su kompletno redizajnirani. Sve kontakte možete pronaći po podacima koje ste uneli za njih, tako da možete tražiti osobe koje žive u specifičnom mestu, imaju specifičan email, itd. Skorašnii kontakti su izdvojeni na početnoj strani aplikacije. Birač brojeva (engl. Dialer) je redizajniran, tako da se uklapa uz dizajn aplikacije za kontakte.

![](_page_44_Picture_8.jpeg)

E-mail aplikacija je preuređena. Omogućene su ugnježdene fascikle, a slike kontakata prikazane. Navigacija je redizajnirana.

Štampanje je moguće bilo gde i bilo kada uz podršku za Google Cloud Print uslugu. Da bi ova funkcija radila, morate imati Google Cloud Print štampač. Listu štampača možete naći na adresi

 $$=07$  < 79BA 9

?KG NNN > FF>G: FD: GEL: GI @KG8IE  $GH$  @K $H$ ,  $H$  ? $H$  $C$ 

> **QMBE@EF** F  $JS; 8 \; A; 5; 8KE8$ 8GOB8: 48 9 48 E<FG?F; E8 08 GFKGLEL **LEB: @E8CEFJK**

' FM@ 9916/9@DL0KQD<;@BOE@LI<b8A 2<97 / - + ⇒ GF; Id8MB 8. < 93

 $+819? = # # @ # GFILB & QMQ < F @$ 8L; @GFQQQGK E8GG E8 @KFD D<JKL , 8; 8 E< DFI8K< @BQ&@@ +819?> 8GOB8: @: 89@K<GFJGGOK<BJKL8OEL @ @ DLOXO <: @BOEL GFILBL

"EK<I<J8EK8E ; F; 8K8B JL <DFK@FE@ E<ZNFE8COBFE@DE83#L@#(L8CO L 9916/9@97 JKQL FJKLGE@JLGI@ 9 FB BBMFD BL: 8EA : 8BG: DFd<K< @ BFI@K@@08 / 7 +36 Q8 B@3J@E<GFILB<  $(R + 8192)$ 

. I<b8A@18 " GFIKFD DF>LJ<BFI@KA@ B8F : 804 BUB@ LGI8M08 @ J8:8 @

## $1 - *S$   $9$  /

#### $=$  @B> $\leq$   $=$  @A

8. 493 A: KI < ELKEF; FJKLG8E J8DF E8 EFMFD 2312/8. LI<b8A Y F; EFJL E8 GI<R/F; E< 88 M<lO@A:

 $BFA \sim TGF>F$ ;  $QQV$  8dLI  $QBEA$   $E8$ 8.  $-93 \quad A \quad / B? =$ 

#### $+ A7@9$

8. < 93 A: GI8MF FJM<d</a>kd</a> L /B?=? & <bL GIMQD LI<b8AQD 8 '8; 8D F J < ; 8 ^ < 8. < 93 E8JK8MBQ 8 J<180M®LG18MFDJD<IL

**SFI GE @GEBFM@** 

- 4 6?KG NNN 8E; IF@: FD M<IJ@EJ **B@B8K**
- 4 6?KG NNN 8E: IF@: FD B@B8K
- 4 6?KG NNN > FF>Q: FD E<QJ

![](_page_47_Picture_0.jpeg)

## $'$  ?72 ?BP7 @

### $HA$ : 783 >= $A$ ?30 <=

. M< 214F MBD A: GFKI<9EF JL: F918 MFO & D80F JOF9F: EF> MI<D<E8 BFA: 9@H< @DMFA@@D28NFOFEK<IJB@I8: L%@+ GIFA<BKL@F9I<@EK<IE<KN<Q< 8I8MEF CAL98MG < D8 JOE9F: EFD JF=KM<IL J< GF: I8QLD<MB

## $H4$  076  $\frac{7}{2}$  27= :/ B#7 ( > ?= 839AB

.  $\%@+$  GIFA-BKL DFok-K : 8 18;  $%$  B8F 8LKFI G-BKFI >18= $@81$  ;  $@8$ AE<1 8 DFokk: 8 18: @ CLD81B < KODL 38 MO2< @ - FID8: @ GIF @BAK< E8Z : < CFBL GE @BFEBLIJ QB EFM: J818: E @ < MFCFEK=1 <

#### " =:  $32/$  @ 8 C7.

, MFA: E8D<I< Q8 L`<Z^< L FMFD GIFA<BHL J8 M8Z@D @I <EFD GI <Q@I <EFD @ E@BFD GFZ804& E8 E8ZL 8; I<JL < GFZK< @I<4<K6CL>FEJ4; FK6FI> (; >FMFI@<DFM8DLE8ABI8^<DDF>L^<DIFBL

8JFG@FJCF9F: EFDJF=KNkIL